## **PROYECTO DE GRADO**

# **"IMPLEMENTACIÓN DE DRIVE Y MOTOR AC PARA PROCESO DE SECADO"**

## **CARLOS ANDRES ACEVEDO RAMIREZ**

# **INSTITUCIÓN UNIVERSITARIA PASCUAL BRAVO**

# **TECNOLOGÍA ELECTRÓNICA**

#### **MEDELLIN**

**2018**

**"IMPLEMENTACIÓN DE DRIVE Y MOTOR AC PARA PROCESO DE SECADO"**

**CARLOS ANDRES ACEVEDO RAMIREZ**

# **TRABAJO DE GRADO PARA OPTAR AL TITULO DE TECNÓLOGO EN ELECTRÓNICA**

# **ASESOR:**

# **CARLOS ALBERTO MONSALVE ESPECIALISTA EN GERENCIA DE MANTENIMIENTO**

# **INSTITUCIÓN UNIVERSITARIA PASCUAL BRAVO FACULTAD DE INGENIERÍA TECNOLOGÍA ELECTRÓNICA MEDELLÍN**

**2018**

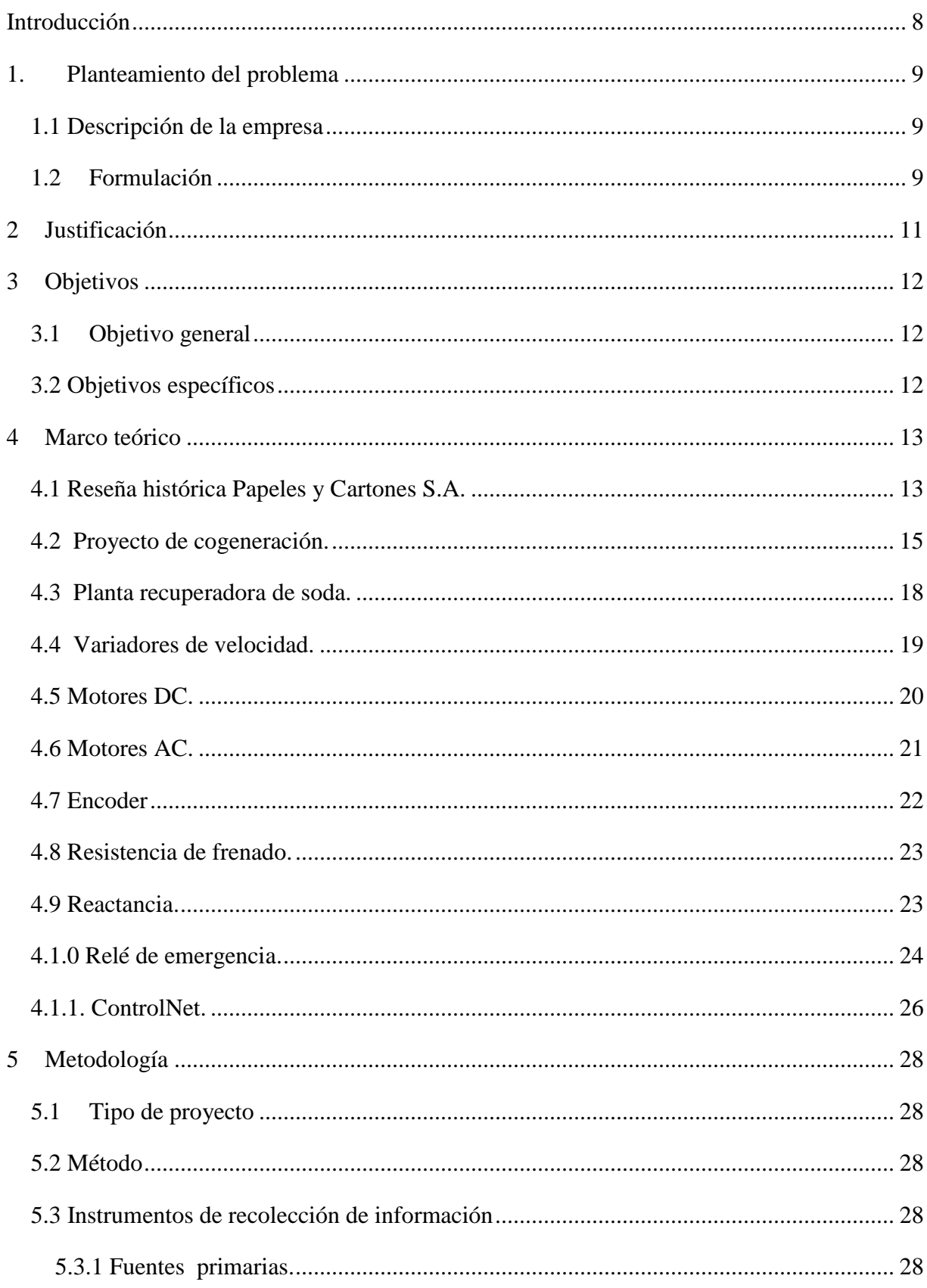

# **Tabla de Contenido**

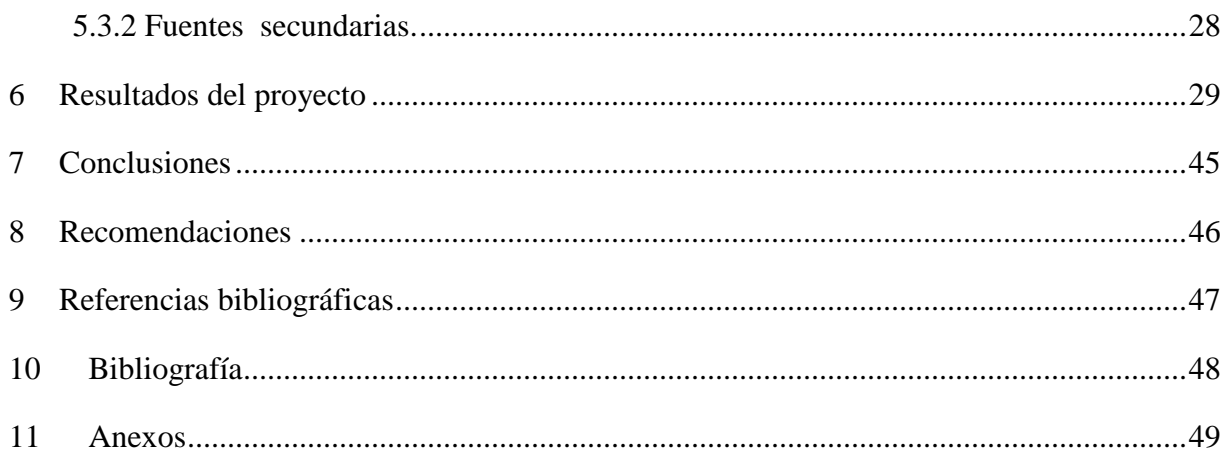

# **Tabla de figuras.**

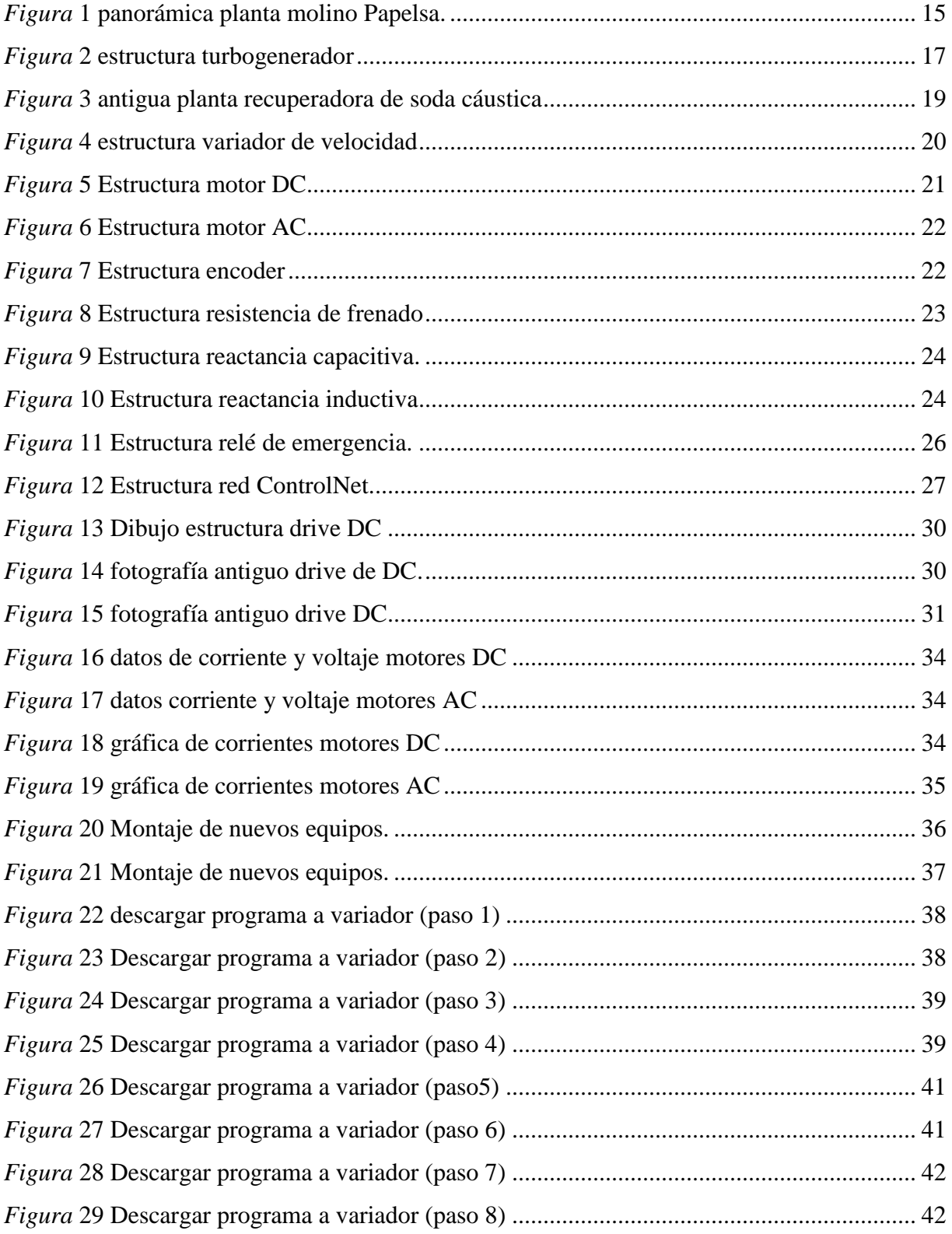

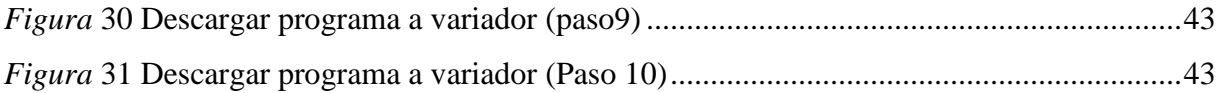

# Lista de anexos.

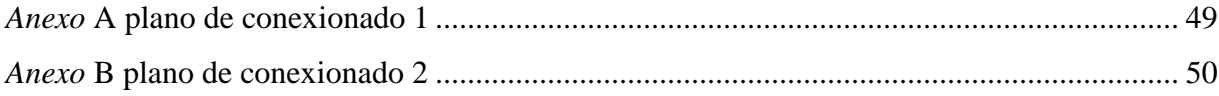

#### **Introducción**

<span id="page-7-0"></span>Sin duda alguna los accionamientos a base de motores eléctricos son los más numerosos en la mayoría de las aplicaciones, y dentro de ellos los basados en motores DC han gozado de una total hegemonía en el ámbito industrial durante décadas. Sin embargo los motores con menor nivel de exigencias en el mantenimiento son los motores AC debido a que carecen de colector, tienen una relación peso – potencia mucho menor que los DC, y por tanto un costo significativamente más bajo. Por estas razones, es el motor más atractivo para la industria.

El elevado desarrollo de la electrónica de potencia, ha permitido variar la velocidad de estos motores mediante los variadores de frecuencia, permitiendo mejorar los controles de velocidad de la máquina, incrementa la eficiencia eléctrica, implementando una arquitectura integrada en la parte del control y potencia.

La implementación de los variadores de velocidad y motores AC en la planta de secado PAPELSA S.A. Han permitido reducir los tiempos perdidos por fallas en los motores DC, lo complejo en la reparación de los mismos, el mantenimiento de los drives y la reducción en el consumo de energía eléctrica.

<span id="page-7-1"></span>Estos dispositivos están diseñados con características especiales para cualquier aplicación en potencia y control. Su comunicación se hace vía control Net, con el cual se puede hacer monitoreo de la máquina.

#### **1. Planteamiento del problema**

#### <span id="page-8-0"></span>**1.1 Descripción de la empresa**

Papeles y cartones S.A. PAPELSA es una empresa dedicada a la producción, comercialización y distribución de papel, láminas y cajas de cartón corrugado. Para tal fin, eran utilizados como materia prima el pino y el eucalipto, árboles que debían ser sustituidos en cada corte.

Debido a la obligación que tiene la industria con el medio ambiente PAPELSA se ha dedicado sólo a la transformación de papel reciclado en los productos antes mencionados.

#### <span id="page-8-1"></span>**1.2 Formulación**

En la industria, básicamente en el sector papelero. Está en la obligación de incluir en sus políticas de control ambiental, la prevención y disminución de la contaminación en cada una de sus actividades mediante el control de los aspectos ambientales, el uso racional, eficiente de los recursos naturales y la disminución de residuos a través de la optimización del proceso.

Para que una industria sea económicamente viable, la administración se ve obligada a trabajar sobre todos los aspectos que tengan que ver con el sector energético y básicamente con el ahorro de éste, razón por la cual PAPELSA creó un comité de energía, el cual está atento a todos los planteamientos que sobre este recurso se exponga, buscando que los cambios en beneficio y ahorro se vean reflejados.

Los cambios que se implementaron en el área de control y potencia con los drives de velocidad o variadores de frecuencia, obtuvieron unos resultados muy significativos, ya que estos dispositivos reducen casi a la mitad el consumo de energía que un motor toma de la fuente con su máxima eficiencia.

En la actualidad todos los arrancadores directos con contactores han desaparecido, dando paso a los variadores de frecuencia para todo el sistema de bombeo, ventiladores y bandas transportadoras.

#### **2 Justificación**

<span id="page-10-0"></span>Para nadie es un secreto que el aumento del precio de la energía, el costo de los equipos y el mantenimiento que estos requieren es algo que nos afecta a todos. Para las empresas no es la excepción, por esto es importante para PAPELSA S.A hacer un plan de mejoramiento en el funcionamiento de la planta y reducir costos económicos en el mantenimiento de la maquinaria.

Con esto ayudaremos en el ahorro energético, económico y positivo desde el punto de vista tecnológico, mejorando la productividad de la planta. Es por esto que es importante conocer sobre los avances tecnológicos que sirven para mejorar los procesos industriales.

Para ello se cambiará los antiguos drives DC y los motores DC con las que funcionan las secciones de secado en la planta de cartón PAPELSA S.A, evitando así el alto gasto económico en la energía eléctrica, mantenimiento de los equipos y tiempos perdidos por fallas en los motores de DC.

## **3 Objetivos**

#### <span id="page-11-1"></span><span id="page-11-0"></span>**3.1 Objetivo general**

Implementar el uso de variadores de frecuencia para el control inteligente de los motores AC, para una mejor productividad, incrementando la eficiencia energética y a la vez alargando la vida útil de los equipos, previniendo el deterioro y pérdidas de tiempo en la producción de la planta.

#### <span id="page-11-2"></span>**3.2 Objetivos específicos**

- Cambiar los motores DC a motores AC con variadores de velocidad para así Realizar un comparativo con los resultados obtenidos del consumo y ahorro de energía de los dos motores mencionados anteriormente.
- Disminuir daños y tiempos perdidos en mantenimientos.
- Análisis de tablas de los motores DC vs AC. Voltaje, corriente y potencia.

#### **4 Marco teórico**

#### <span id="page-12-1"></span><span id="page-12-0"></span>**4.1 Reseña histórica Papeles y Cartones S.A.**

 **1.963** Se estableció la empresa CIPRECES DE COLOMBIA, con el fin de llevar a cabo un plan de reforestación con el objetivo de proteger las cuencas hidrográficas del Departamento de Antioquia.

**1965** Se creó la empresa INDUSTRIAS FORESTALES DOÑA MARÍA, con el objeto principal de reforestar la cuenca de la quebrada Doña María para proteger las aguas que llegaban a Cervecería Unión y Coltejer. Sus principales accionistas eran Coltejer, Cervecería Unión.

**1970** Paralelo a CIPRECES DE COLOMBIA e INDUSTRIAS FORESTALES DOÑA MARÍA se fundó una nueva empresa llamada Productora de Celulosa S.A. "PROCECOLSA", cuya razón principal era aprovechar los recursos madereros de estas dos compañías, fabricando pulpa para abastecer parte del mercado nacional papelero. Los socios principales fueron Coltejer y Cervecería Unión.

**1972** Cuando las plantaciones lograron su pleno desarrollo, se inició el montaje de PROCECOLSA, específicamente con la Planta de Pulpa, cuyo ensamblaje duró aproximadamente un año.

**1973** PROCECOLSA arrancó la producción de pulpa químico mecánica al sulfito (de sodio). En ese entonces, no se encontró un mercado muy bueno y se hizo el cambio para producir pulpa Kraft (con soda cáustica). En vista de que el medio estaba difícil, se buscó ayuda del gobierno y éste le fijó cuotas de compra de la pulpa de PROCECOLSA a las Compañías papeleras a nivel nacional. Lo anterior con el compromiso de que PROCECOLSA más adelante, se integrara verticalmente (es decir que montara las Plantas Molino y de Corrugado) con el fin de expandirse a productos de mayor valor agregado.

**1978** Se hizo el montaje de la Planta del Molino y la Planta de Corrugado y se arrancó con la producción de papel Kraft Liner y corrugado medio, así como con la fabricación de cajas de cartón corrugado regulares y tubos. Posteriormente la organización Ardila Lulle decidió crear otra empresa para las Plantas de Molino y Corrugado denominada Papeles y Cartones S.A., PAPELSA y nombró como Gerente de Papelsa a Humberto Restrepo Ricardo. Cuyas oficinas principales fueron ubicadas en el Edificio Coltejer, piso 26.

**1980** Ante la dualidad de las dos administraciones, el Sindicato de trabajadores solicitó unidad de empresa, hecho que motivó la desaparición de PROCECOLSA y la consolidación de PAPELSA, que seguiría gerenciada por Humberto Restrepo Ricardo.

**1989** Con el objetivo de recuperar la soda cáustica generada en el proceso y a su vez descontaminar las aguas del río Medellín, PAPELSA inició el montaje y posterior arranque de La Planta Recuperadora de Soda Cáustica.

**1995** PAPELSA consolidó su presencia en Santafé de Bogotá con la compra de una Planta de Corrugado, para atender en forma más oportuna a los clientes de esta zona del país.

**1998** Se dio el cambio de accionistas de PAPELSA, pasando a ser los nuevos dueños Pulpapel S.A. y el Grupo Empresarial Antioqueño por intermedio de Odempa S.A.

**2007** Dentro del marco de la ley, se hizo el cierre oficial de las plantas de Pulpa y Recuperadora de Soda Cáustica.

**2008** Buscando mejorar la calidad de nuestro papel y aumentar la capacidad productiva, se hizo la conversión del Molino para trabajar a 100% con fibra reciclada. En el área de Calidad se consiguió la renovación de la certificación del proceso del Sistema de Gestión de Calidad ISO 9001:2000, otorgada por SGS para las plantas Corrugadoras de Barbosa y Bogotá.

**2009** Con el fin de mantener el liderazgo en el sector, promover el respeto al medio ambiente, garantizar la salud y la seguridad de todos los trabajadores, así como satisfacer a sus clientes,

PAPELSA está comprometida con un Sistema Integrado de Gestión de Calidad, Medio Ambiente, Seguridad Industrial y Salud Ocupacional. (Jaramillo, s.f.)

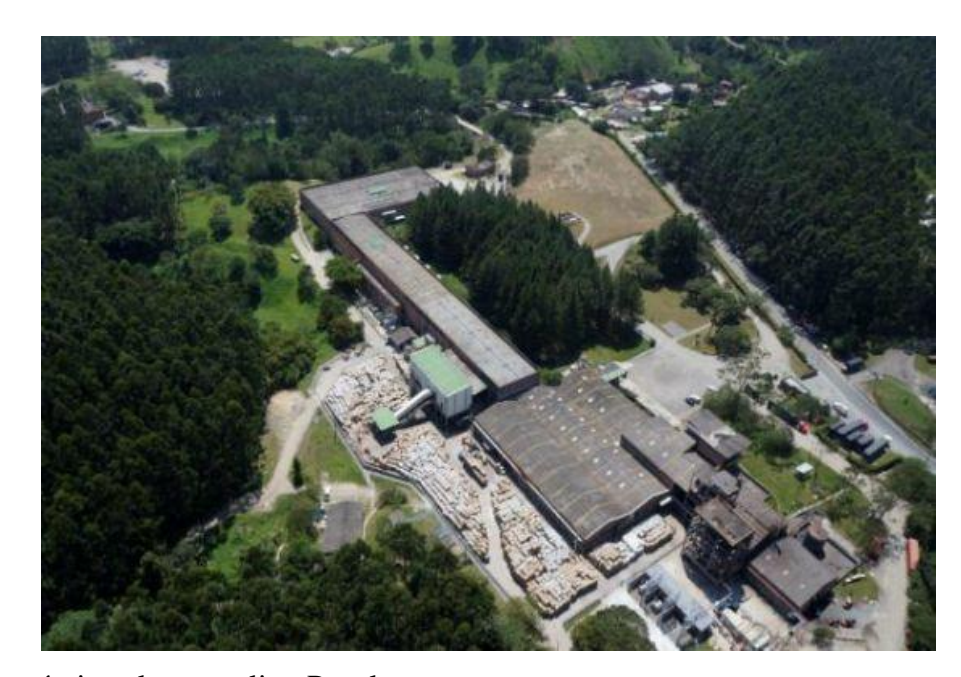

*Figura* 1 panorámica planta molino Papelsa. Fuente: extraído d[e http://www.elmundo.com/noticia/PAPELSAapuesta-por-la-sostenibilidad-en-el-norte-del-Valle](http://www.elmundo.com/noticia/PAPELSAapuesta-por-la-sostenibilidad-en-el-norte-del-Valle-de-Aburra/368826)[de-Aburra/368826](http://www.elmundo.com/noticia/PAPELSAapuesta-por-la-sostenibilidad-en-el-norte-del-Valle-de-Aburra/368826)

#### <span id="page-14-1"></span><span id="page-14-0"></span>**4.2 Proyecto de cogeneración.**

El conjunto generador, impulsado por turbina, está diseñado para generar potencia eléctrica De CA a 50 o 60 Hertz para un sistema de distribución industrial. Algunas unidades también llevan acoplado un equipo de recuperación de calor residual (gases calientes) diseñado para extraer la energía térmica latente que contienen los gases de escape que salen de la turbina de gas.

La turbina de gas actúa como el accionador principal usando aire y combustible para producir la energía necesaria para girar la caja de engranajes de reducción de velocidad y el generador de corriente alterna.

El generador impulsado, usa la energía de rotación para satisfacer los requisitos de potencia del sitio de instalación. El generador instalado en la planta de Barbosa (PAPELSA), es un generador trifásico con excitatriz sin escobillas y lo hay en todos los voltajes de salidas nominales que normalmente usan internacionalmente. Tiene un sistema de excitación de generador de imán permanente (PMG) lo que elimina la necesidad de equipos, tanto de destello de campo como de soporte de la excitación, denominada también reforzador en serie y donde también se ejerce control.

El control y la protección del generador se realizan a través de un sistema de control TURBOTRONIC, el CGCM controla la sincronización, la regulación de voltaje, el factor de potencia y otras características de funcionamiento. Además ofrece protección contra sobre voltajes, inversión de potencia y muchos otros parámetros monitoreados adicionalmente para beneficio del proceso y del personal de mantenimiento eléctrico.

Para papeles y cartones S.A. PAPELSA, la ejecución de éste proyecto ha sido de gran importancia, ya que se han obtenido excelentes resultados con unas cifras muy significativas, reflejadas en las cuentas de energía pagas a EPM.

La turbina a gas acoplada al generador nos genera 4160 voltios, que conectados a un transformador elevador nos nivela con la tensión de red de EPM, en este caso a 44.000 voltios con el cual se hace sincronismo.

El turbogenerador tiene una capacidad de 6.5 megavatios. Potencia que no es suficiente para la alta demanda de energía que la planta exige cuando está a plena marcha.

Mediante un estudio de ingeniería realizado en la planta se hizo una modificación en el software para que dicho turbogenerador tome de la red solamente la potencia que le hace falta para cumplir con la demanda interna.

La etapa de sincronización con la red solo entra en operación cuando la turbina se coloca automáticamente en fase con el voltaje, la frecuencia y la onda. Es decir, que no esté en adelanto ni atraso. Este proyecto lo denominamos cogeneración porque el turbogenerador además de generar la energía eléctrica para la planta, los gases calientes o de escape son aprovechados para el calentamiento del agua que circula por las tuberías de la caldera acuotubular, produciendo alrededor de 50.000 mil libras de presión de vapor para el secado del papel.

Para el sistema de bombeo de agua en las calderas, el sistema de venteo y enfriamiento, le han sido instalados variadores de velocidad cuya aplicación para este caso es muy eficaz por las variables del proceso, presiones, diferenciales, niveles y señales que requieren de unos parámetros de control. Estos equipos son muy confiables y sobre todo el ahorro energético.

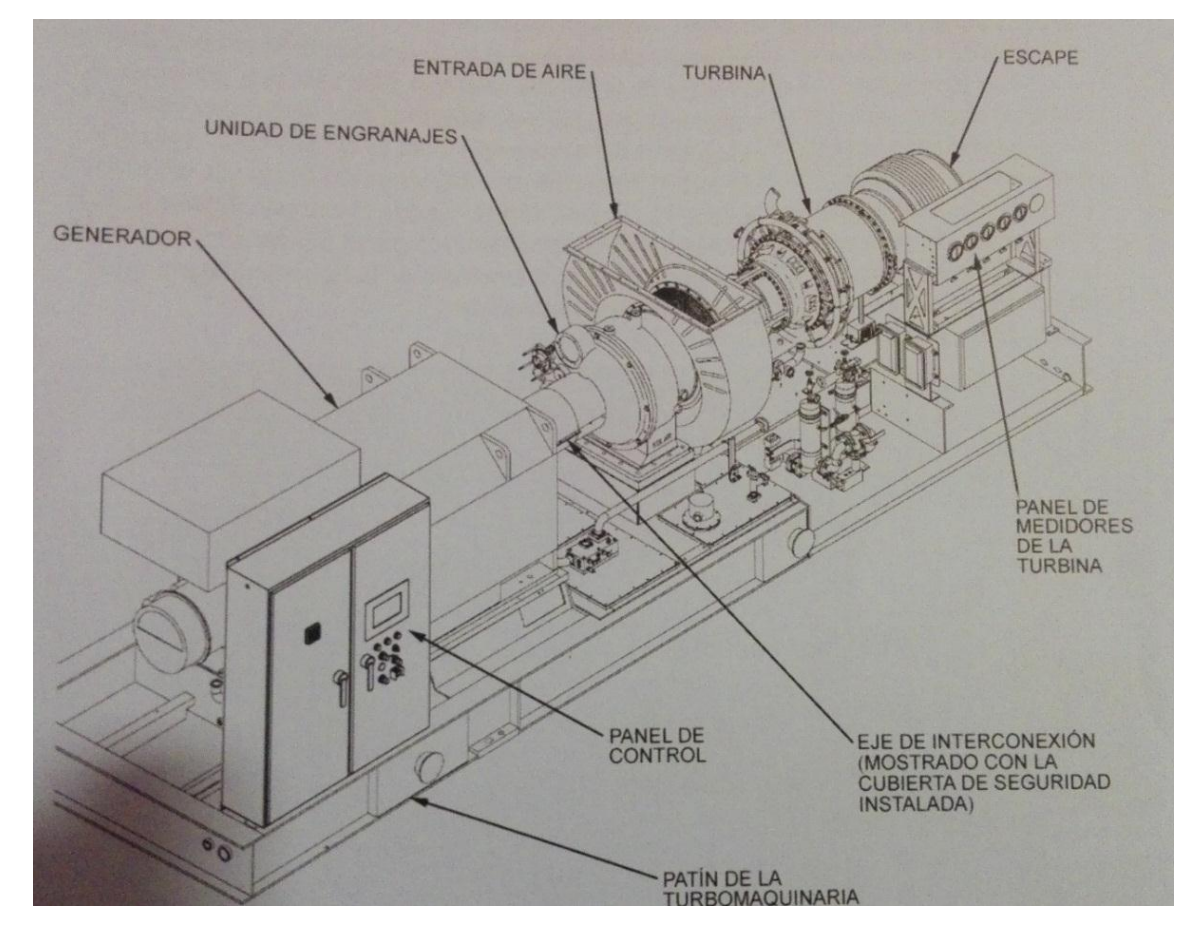

<span id="page-16-0"></span>*Figura* 2 estructura turbogenerador Fuente: manual operación Solar Turbines.

#### <span id="page-17-0"></span>**4.3 Planta recuperadora de soda.**

 El sector papelero se ve obligado a adoptar medidas que también ayuden a minimizar el impacto ambiental, ya que para la industria es necesario talar bosques y usar insumos altamente contaminantes para la cocción de la madera, como soda cáustica, azufre y los altos consumos de agua evaporada.

PAPELSA contaba con una planta sólo para la recuperación de soda cáustica que empleaba para la cocción de la madera, de la cual se obtenía pulpa virgen para el papel kraft. Los objetivos principales de ésta planta era de recuperar el 90% de la soda cáustica utilizada en la antigua planta de pulpa, cuya materia prima para ésta recuperación era el lilinato de sodio, con un 13% en sólidos totales.

Los químicos eran obtenidos en el lavado de la fibra de pulpa virgen en tres lavadoras que con agua y expuestas al vacío recuperaban éste producto, que bombeado a un tanque de 800 m3 era sometido a un proceso de evaporación en 6 evaporadores, elevando al 60% la concentración en sólidos. En hornos era quemada la materia orgánica, los gases producidos (gases de combustión) generaban el vapor. Forma en la cual se producía el efecto de separación de la materia orgánica e inorgánica.

Las sales de sodio fundidas en un disolvedor producían un producto químico verde rico en carbonato de sodio, que mediante un proceso de caustificación dejaba como resultante la soda cáustica a un 90% de pureza.

Lo antes enunciado nos muestra como el producir celulosa para la industria del papel es muy contaminante, otra de las razones por la que PAPELSA optó por trabajar solo con material reciclado.

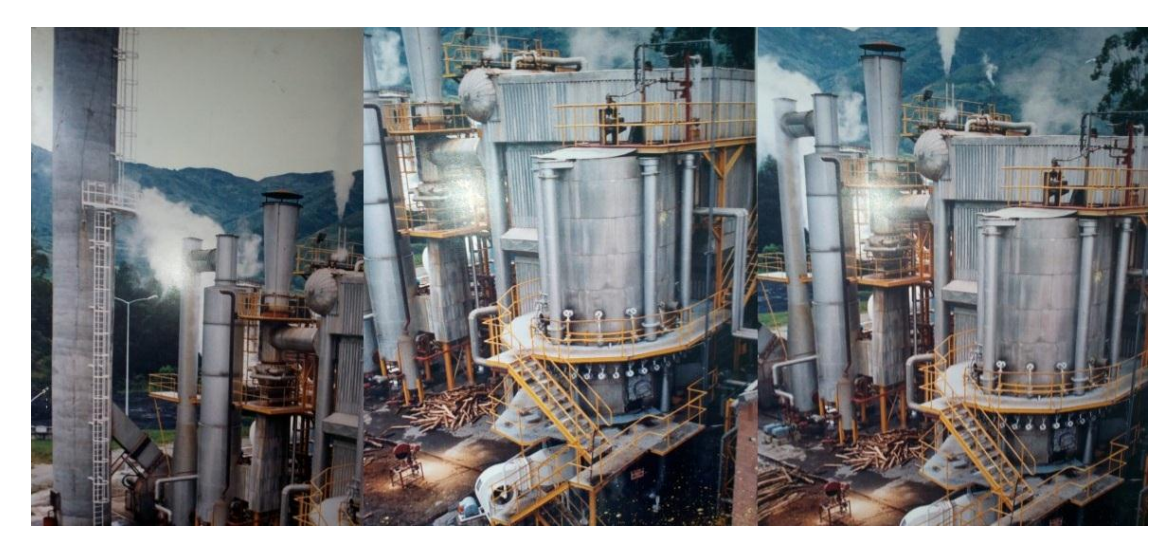

*Figura* 3 antigua planta recuperadora de soda cáustica Fuente: fotografía oficinas de mantenimiento.

#### <span id="page-18-1"></span><span id="page-18-0"></span>**4.4 Variadores de velocidad.**

 Un dispositivo o conjunto de dispositivos mecánicos, hidráulicos, eléctricos o electrónicos empleados para controlar la velocidad giratoria de maquinaria, especialmente de motores.

 La maquinaria industrial generalmente es accionada a través de motores eléctricos, a velocidades constantes o variables, pero con valores precisos. No obstante, los motores eléctricos generalmente operan a velocidad constante o casi-constante, y con valores que dependen de la alimentación y de las características propias del motor, los cuales no se pueden modificar fácilmente. Para lograr regular la velocidad de los motores, se emplea un controlador especial que recibe el nombre de variador de velocidad. Los variadores de velocidad se emplean en una amplia gama de aplicaciones industriales, como en ventiladores y equipo de aire acondicionado, equipo de bombeo, bandas y transportadores industriales, elevadores, llenadoras, tornos y fresadoras, etc. Un variador de velocidad puede consistir en la combinación de un motor eléctrico y el controlador que se emplea para regular la velocidad del mismo. (wikipedia, s.f.)

Entre las diversas ventajas en el control del proceso proporcionadas por el empleo de variadores de velocidad se destacan:

- Operaciones más suaves.

- Control de la aceleración.
- Distintas velocidades de operación para cada fase del proceso.
- Compensación de variables en procesos variables.
- Permitir operaciones lentas para fines de ajuste o prueba.
- Ajuste de la tasa de producción.
- Permitir el posicionamiento de alta precisión.

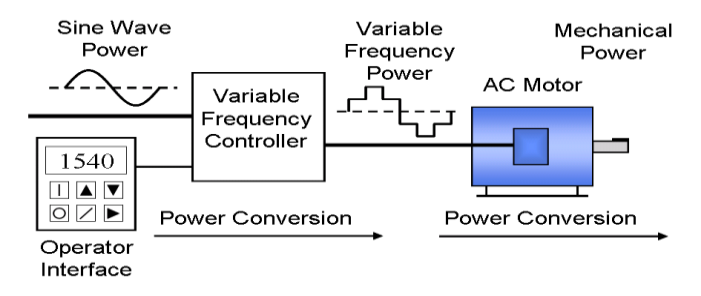

<span id="page-19-1"></span>*Figura* 4 estructura variador de velocidad Fuente:<http://www.esacademic.com/dic.nsf/eswiki/1196088>

#### <span id="page-19-0"></span>**4.5 Motores DC.**

 Un motor de corriente continua se compone principalmente de dos partes. El estátor da soporte mecánico al aparato y contiene los polos de la máquina, que pueden ser o bien devanado de hilo de cobre sobre un núcleo de hierro, o imanes permanentes. El rotor es generalmente de forma cilíndrica, también devanado y con núcleo, alimentado con corriente directa a través de delgas, que están en contacto alternante con escobillas fijas (también llamadas carbones).

 El principal inconveniente de estas máquinas es el mantenimiento, muy costoso y laborioso, debido principalmente al desgaste que sufren las escobillas o carbones al entrar en contacto con las delgas.

 Algunas aplicaciones especiales de estos motores son los motores lineales, cuando ejercen tracción sobre un riel, servomotores y motores paso a paso. Además, existen motores de DC sin escobillas utilizados en el aeromodelismo por su bajo par motor y su gran velocidad. (wikipedia, s.f.)

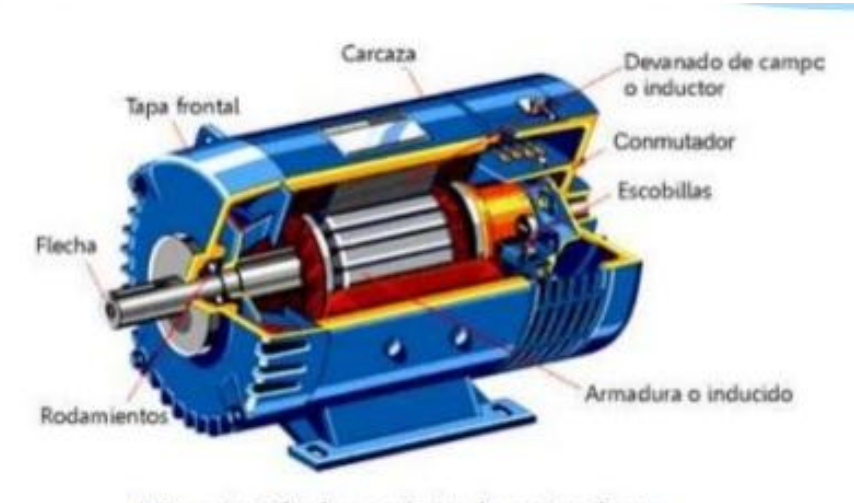

Partes principales de una máquina de corriente directa.

<span id="page-20-1"></span>*Figura* 5 Estructura motor DC Fuente:<https://es.slideshare.net/LuisAguilarCruz/generadores-de-cd>

#### <span id="page-20-0"></span>**4.6 Motores AC.**

 Se denomina motor de CA a aquellos motores eléctricos que funcionan con corriente alterna. Un motor es una máquina motriz, esto es, un aparato que convierte una forma determinada de energía en energía mecánica de rotación o par. Un motor eléctrico convierte la energía eléctrica en fuerzas de giro por medio de la acción mutua de los campos magnéticos.

 En la actualidad, el motor de corriente alterna es el que más se utiliza para la mayor parte de las aplicaciones, debido fundamentalmente a que consiguen un buen rendimiento, bajo mantenimiento y sencillez, en su construcción, sobre todo en los motores asíncronos.

 Las características del circuito eléctrico del rotor pueden ser modificadas en cada instante desde el exterior, y la tensión e intensidad del rotor son directamente accesibles a la medida o al control electrónico. (wikipedia, s.f.)

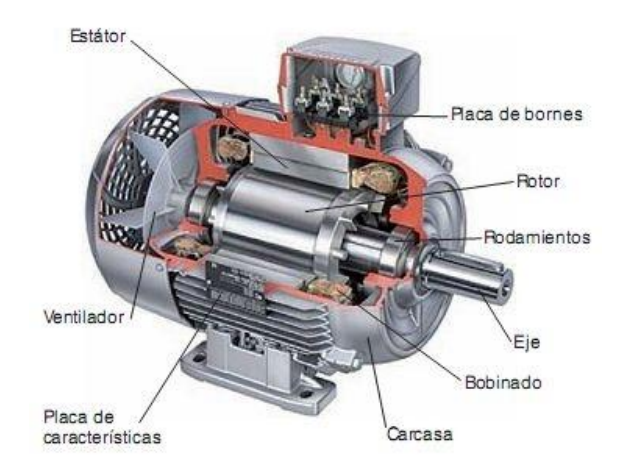

<span id="page-21-1"></span>*Figura* 6 Estructura motor AC Fuente:<https://sites.google.com/site/279motoreselectricos/partes-fundamentales-de-un-motor-electrico>

#### <span id="page-21-0"></span>**4.7 Encoder:**

 Un encoder es un dispositivo de detección que proporciona una respuesta. Los Encoders convierten el movimiento en una señal eléctrica que puede ser leída por algún tipo de dispositivo de control en un sistema de control de movimiento, tal como un mostrador o PLC. El encoder envía una señal de respuesta que puede ser utilizado para determinar la posición, contar, velocidad o dirección. Un dispositivo de control puede usar esta información para enviar un comando para una función particular. (encoder products company, s.f.)

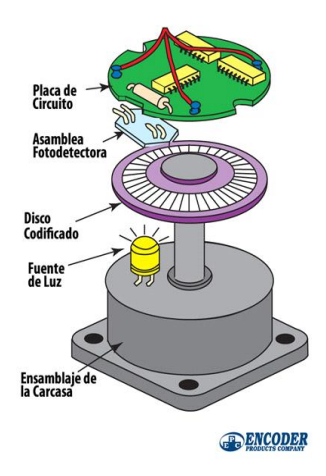

<span id="page-21-2"></span>*Figura* 7 Estructura encoder Fuente:<http://encoder.com/blog/company-news/what-is-an-encoder/>

#### <span id="page-22-0"></span>**4.8 Resistencia de frenado.**

 Los resistores de frenado son resistencias de alta potencia, son utilizadas en sistemas de movimiento para el control y manejo del motor cuando se induce un rápido frenado en su vigoroso y dinámico proceso. Algunos ejemplos de aplicaciones de campo de este tipo de resistores son las locomotoras automáticas como trenes, elevadores, inversores, turbinas, generadores y grúas.

 Dependiendo de los valores Óhmicos, los resistores de frenado son manufacturados con un continuo enrollado de Nickel Cromado en un tubo o placa de asbesto. Los requerimientos energéticos del motor y de la resistencia de frenado deben ser casi iguales, dando camino a la circulación o vueltas del motor para satisfacer las necesidades de ciclos específicos. Cuando, por ejemplo, se induce a un corto, mediano o largo periodo de frenado, la energía sobrante que esta acción genera será aprovechada únicamente por la resistencia. (semántica consultores, s.f.)

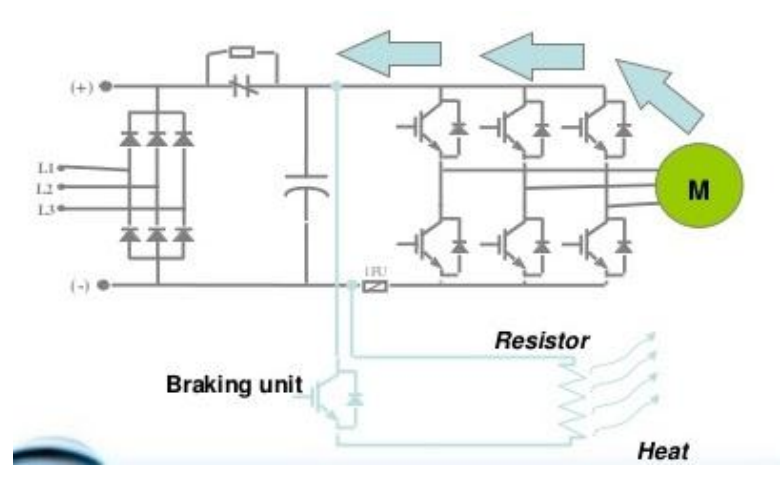

<span id="page-22-2"></span>*Figura* 8 Estructura resistencia de frenado Fuente:<https://es.slideshare.net/alandbravo/2014-ii-c05tsbc-maquinas-electricas>

#### <span id="page-22-1"></span>**4.9 Reactancia.**

 Cuando en un circuito de corriente alterna en el que se encuentran conectados capacitores e inductores circula una corriente, en estos elementos surge una oposición al paso de dicha

corriente debido a que la energía es almacenada de forma alternativa, liberada en forma de campo magnético, en el caso de las bobinas, o de campo eléctrico, en el caso de los condensadores. Esto produce un desfasaje entre la corriente y la tensión. Este desfase hace disminuir la potencia entregada a una carga resistiva conectada tras la reactancia sin consumir energía. (Ecured, s.f.)

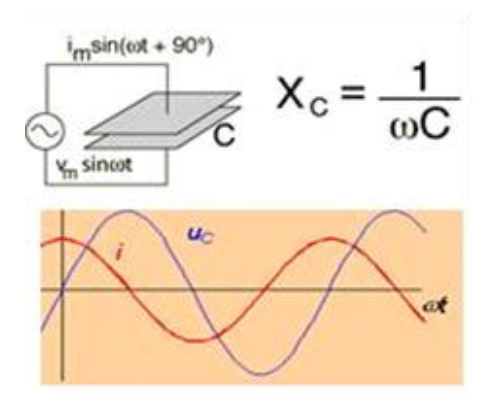

<span id="page-23-1"></span>*Figura* 9 Estructura reactancia capacitiva. Fuente: [https://www.ecured.cu/Reactancia\\_el%C3%A9ctrica](https://www.ecured.cu/Reactancia_el%C3%A9ctrica)

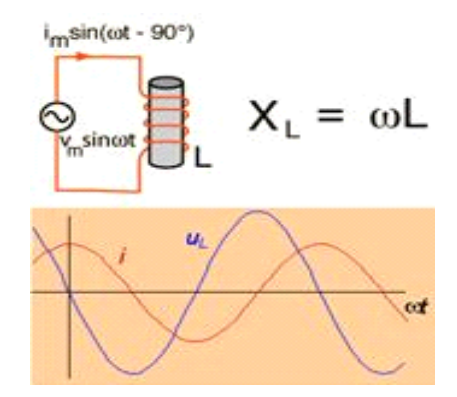

<span id="page-23-2"></span>*Figura 10* Estructura reactancia inductiva Fuente: https://www.ecured.cu/Reactancia\_el%C3%A9ctrica

<span id="page-23-0"></span>**4.1.0 Relé de emergencia.** Los relés de seguridad son dispositivos que realizan generalmente funciones de seguridad.

Los relés y contactores controlaban las máquinas y las instalaciones en los albores de la tecnología de seguridad. En situaciones peligrosas, simplemente se desconectaba el accionador de la alimentación. Este tipo de sistemas de seguridad podían manipularse en caso de fallo,

neutralizándose de este modo la función de seguridad. Estudiando la forma de evitarlo, se diseñaron inicialmente circuitos de relé especiales como, p. ej., una combinación de 3 contactores.

Las funciones de seguridad (p. ej., la parada de emergencia, la puerta protectora o una supervisión de parada) tienen la finalidad de reducir a una medida aceptable el riesgo de una situación peligrosa mediante recursos adecuados. Ejemplos de funciones de seguridad de este tipo:

- pulsador de parada de emergencia
- puertas protectoras
- barreras fotoeléctricas de seguridad
- alfombras de seguridad
- mando a dos manos
- retardo temporizado

La estructura típica de un relé de seguridad de la primera generación se basa en la clásica combinación de 3 contactores. La estructura redundante garantiza que el fallo del conexionado no provocará la pérdida de la función de seguridad. Dos relés (K1, K2) con contactos de guía forzosa proporcionan los contactos de conmutación seguros. De los dos circuitos de entrada CH1 y CH2, cada uno controla uno de los dos relés internos. El circuito se rearma mediante el relé de rearme K3. Entre los puntos de conexión Y1 y Y2 hay otro circuito de supervisión (circuito de realimentación). Esta conexión sirve para controlar y supervisar la posición de los accionadores que se activan o desactivan a través de los contactos de seguridad. El dispositivo está diseñado para detectar fallos en el circuito de entrada como, p. ej., la "soldadura" de un contacto del pulsador de desconexión de emergencia o de un contacto de seguridad del relé de salida. El mecanismo de seguridad evita la nueva conexión del dispositivo y, por tanto, que se active el relé K1 y K2. (wikipedia, s.f.)

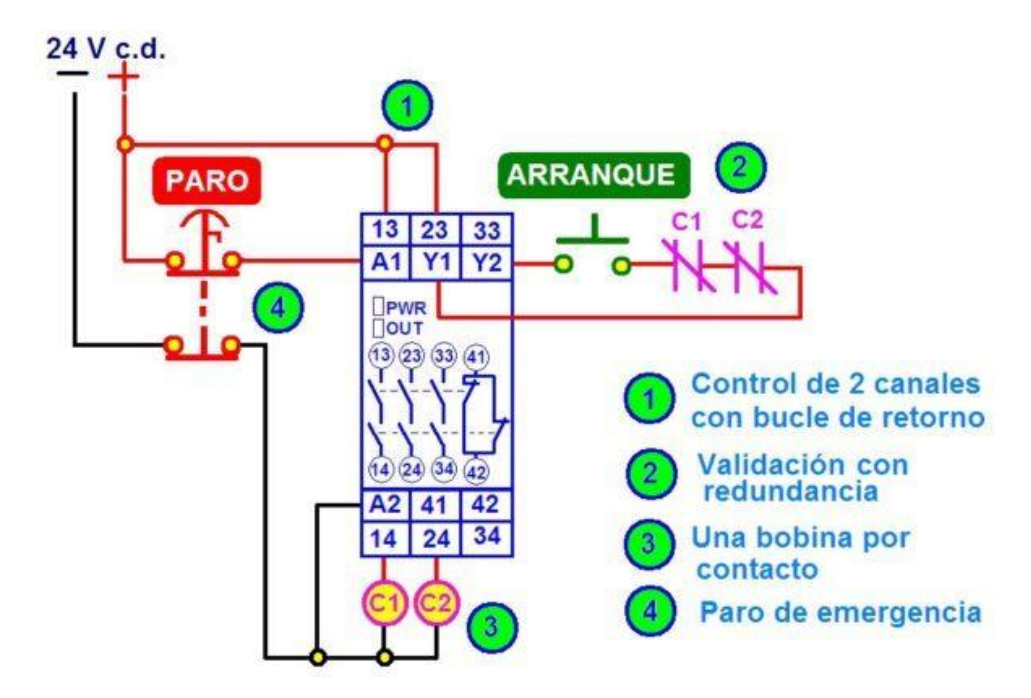

<span id="page-25-1"></span>*Figura* 11 Estructura relé de emergencia. Fuente:<http://www.ingmecafenix.com/electricidad-industrial/relevador-de-seguridad/>

<span id="page-25-0"></span>**4.1.1. ControlNet.** Es un protocolo de red abierto para aplicaciones de automatismos industriales, también es conocido como [bus de campo.](https://es.wikipedia.org/wiki/Bus_de_campo) ControlNet fue mantenido en un principio por [ControlNet Internacional,](https://es.wikipedia.org/w/index.php?title=ControlNet_Internacional&action=edit&redlink=1) pero en 2008 el soporte y administración de ControlNet fue transferido a [ODVA,](https://es.wikipedia.org/w/index.php?title=Open_DeviceNet_Vendors_Association&action=edit&redlink=1) que administra actualmente todos los protocolos de la familia Common Industrial Protocol [\(CIP\).](https://es.wikipedia.org/w/index.php?title=(CIP)&action=edit&redlink=1)

 ControlNet define una única capa física basada en [cable coaxial](https://es.wikipedia.org/wiki/Cable_coaxial) [RG-6](https://es.wikipedia.org/wiki/RG-6) con [conectores BNC.](https://es.wikipedia.org/wiki/Conector_BNC) Las características que distinguen a ControlNet de otros buses de campo incluyen el soporte incorporado para cables totalmente redundantes y el hecho de que toda comunicación en ControlNet es estrictamente planificada y altamente determinista. La capa física está basada en un [código Manchester](https://es.wikipedia.org/w/index.php?title=C%C3%B3digo_Manchester&action=edit&redlink=1) a 5 mbps. La capa de aplicación de ControlNet está basada en la capa [CIP](https://es.wikipedia.org/w/index.php?title=Common_Industrial_Protocol&action=edit&redlink=1) que también se utiliza en [DeviceNet](https://es.wikipedia.org/wiki/DeviceNet) y [EtherNet/IP.](https://es.wikipedia.org/w/index.php?title=EtherNet/IP&action=edit&redlink=1)

 El sistema planificado de mensajes de ControlNet requiere que el diseño del medio sea robusto y su mantenimiento meticuloso. Una avería en el medio causa invariablemente que cualquier programa en ejecución se detenga y a menudo provoca fallos en el procesador. El medio es comprobado con un dispositivo de mano conocido como "Network Checker" en conjunto con un [osciloscopio digital](https://es.wikipedia.org/w/index.php?title=Osciloscopio_digital&action=edit&redlink=1) funcionando a al menos 100 [Mhz.](https://es.wikipedia.org/wiki/Hertzio) (wikipedia, s.f.)

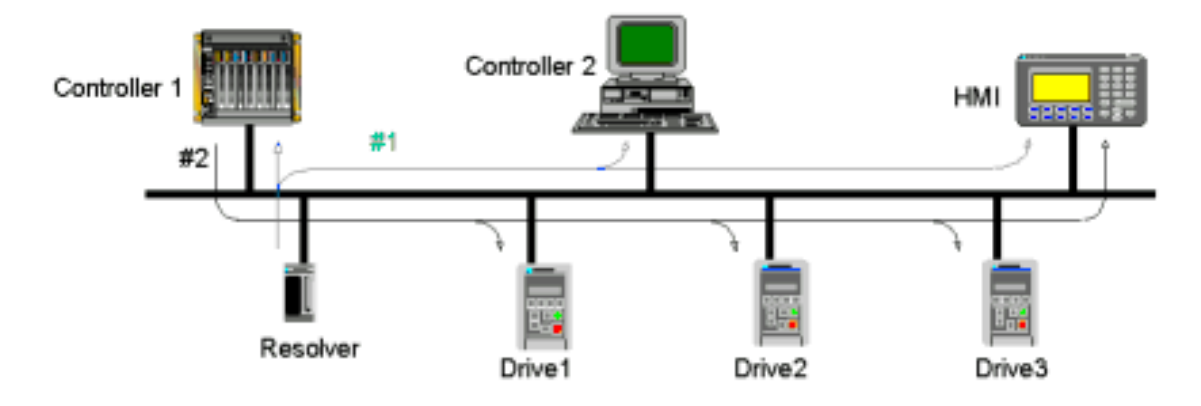

<span id="page-26-0"></span>*Figura* 12 Estructura red ControlNet. Fuente:<http://www.elec-intro.com/cms/plus/view.php?aid=7283>

#### **5 Metodología**

#### <span id="page-27-1"></span><span id="page-27-0"></span>**5.1 Tipo de proyecto**

El proyecto es de tipo Investigativo y práctico.

#### <span id="page-27-2"></span>**5.2 Método**

La metodología desarrollada para la elaboración de éste proyecto, fue basada en conceptos técnicos que los departamentos eléctrico y electrónico tienen sobre el tema.

Papelsa durante muchos años utilizó en el proceso motores de AC y DC con arrancadores directos con contactores o arrancadores suaves. Pero como la tecnología ha logrado desarrollar una nueva aplicación con los variadores de velocidad o variadores de frecuencia. La reacción no se hizo esperar, pues ya conocíamos muy bien las ventajas en cuanto al mantenimiento se refiere con respecto a los motores de AC, que asociado a un sinnúmero de aplicaciones que para las variables del proceso se requieren, fue muy significativo en muchos aspectos como el ahorro energético, mantenimiento y eficiencia.

#### <span id="page-27-3"></span>**5.3 Instrumentos de recolección de información**

<span id="page-27-4"></span>**5.3.1 Fuentes primarias:** ingenieros de planta, departamento electrónico y eléctrico, experiencias en mantenimiento.

<span id="page-27-5"></span>**5.3.2 Fuentes secundarias:** libro proyecto de cogeneración, libro principios de funcionamiento y mantenimiento.

#### **6 Resultados del proyecto**

#### <span id="page-28-0"></span>**6.1. Antiguo Drive DC.**

El drive de DC tiene como función, convertir el voltaje AC de la red en voltaje DC variable, que aplicado a un motor DC podemos regular su velocidad. Este voltaje aplicado al motor es directamente proporcional, es decir: a mayor voltaje, mayor velocidad.

 El drive se compone de un módulo de control y uno de potencia. El módulo de control, está diseñado para el paro y arranque de la máquina, un potenciómetro que nos permite ajustar la velocidad a un valor deseado a través de una fuente externa. El tacogenerador permite medir la velocidad real del motor y genera un voltaje proporcional ya que está acoplado al eje del motor. Por eso su velocidad coincide mecánicamente y el voltaje generado sirve como retroalimentación para manejar el sistema siguiente, llamado más comúnmente retroalimentación por tacogenerador. Sistemas en el cual se requiere de una coordinación precisa entre un motor y otro (son de excelente respuesta).

 El potenciómetro de referencia compara la velocidad del tacogenerador, esta señal de error es aplicada y entregada a una tarjeta generadora de disparos en los tiristores de potencia. El ángulo de disparo determina el voltaje de salida del puente de potencia, que será aplicado a la armadura del motor (bobinado estatórico). El bobinado de campo del motor para poder ejercer el control de velocidad, es alimentado con una fuente externa y fija.

 Si en algún momento por efectos del control se requiere invertir el sentido del giro, Es allí donde se invierte la polaridad del campo o armadura, para invertir el sentido del giro.

 El circuito de control tiene como función, liderar el regulador de velocidad y de conectar el motor al puente de potencia del drive a través de un contactor.

 El puente de potencia, puede ser bifásico o trifásico y las fases están conectadas al puente de tiristores o de disparo como se muestra en el diagrama.

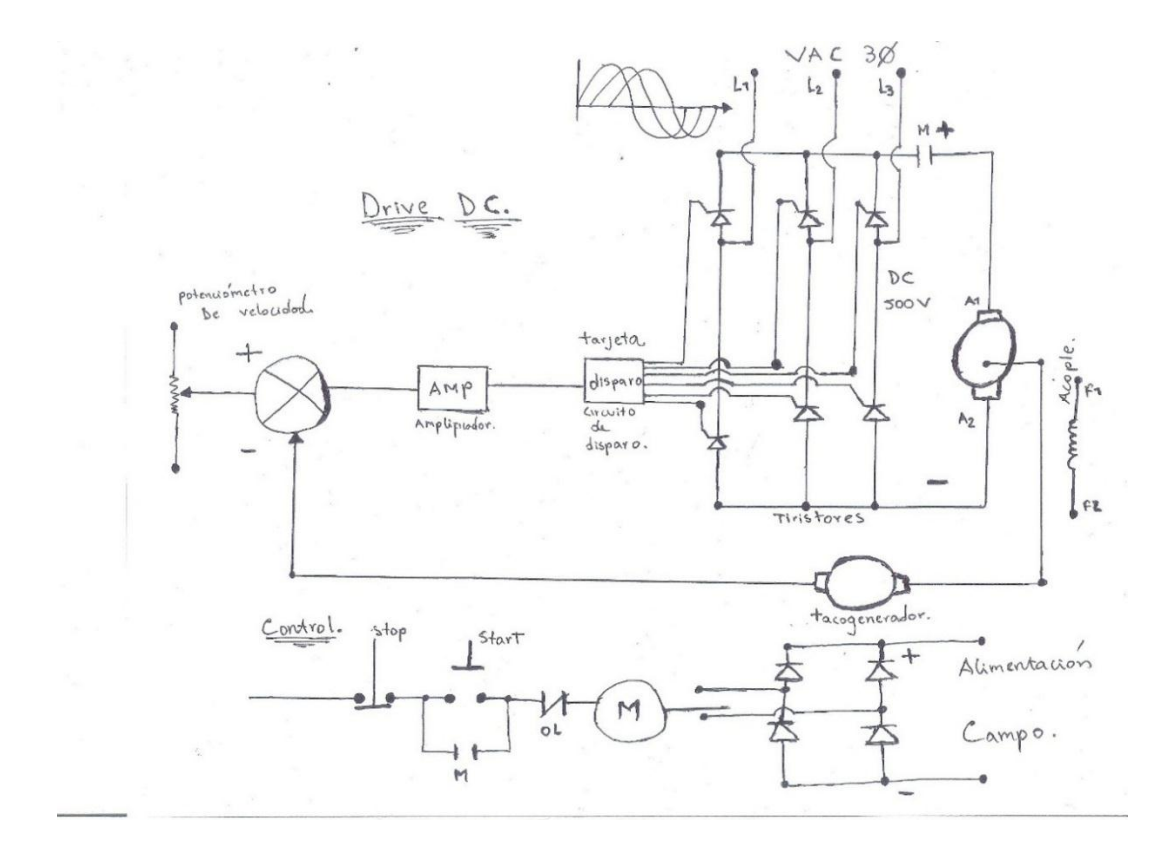

<span id="page-29-0"></span>*Figura 13* Dibujo estructura drive DC Fuente: tutorial departamento electrónico.

<span id="page-29-1"></span>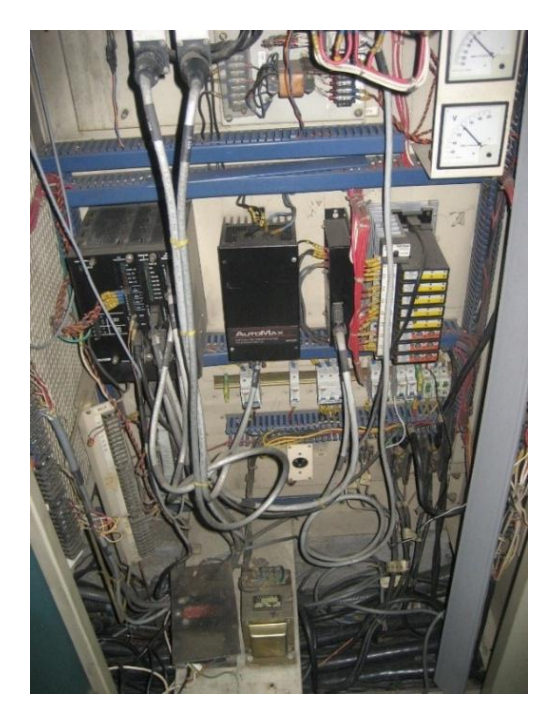

*Figura* 14 fotografía antiguo drive de DC. Fuente: fotografía propia.

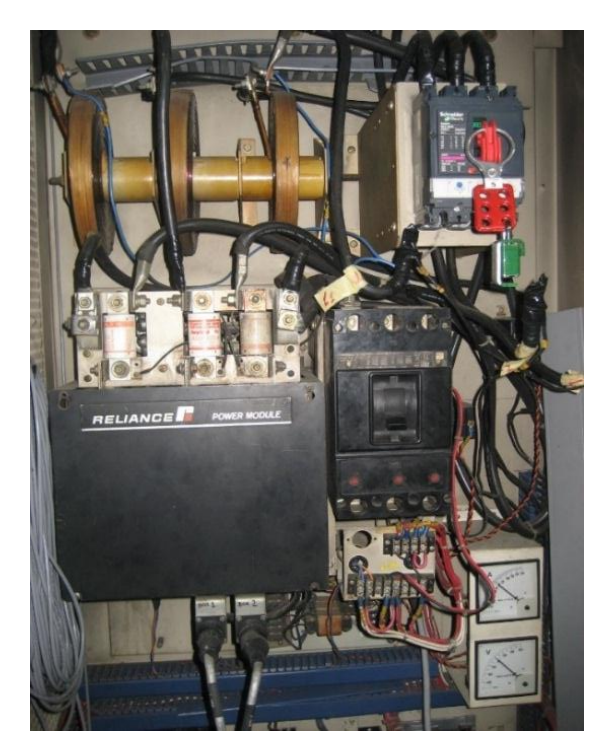

*Figura* 15 fotografía antiguo drive DC Fuente: fotografía propia.

#### <span id="page-30-0"></span>**6.2 Principales fallas en los motores de DC.**

 Los carbones o escobillas, es un factor de control importante en los motores DC ya que son los que cierran el circuito. Es importante que frecuentemente (cada mes) se observe que aún son utilizables, en caso contrario hay que reemplazarlos.

 Al rotar el colector sobre la superficie de la escobilla, este la va desgastando poco a poco Dando la forma del colector. Es como que si se lijara la superficie de la escobilla, ese polvillo resultado del desgaste de la escobilla se adhiere a las paredes internas del motor (al portaescobillas, a los aisladores, a las delgas y al mismo colector), esta fina capa de polvillo de carbón adherida a las paredes (y si no se limpia a tiempo) puede ocasionar que por ella fluya una corriente (de darse el caso que haya una ruptura dieléctrica de este polvillo de carbón adherido a las paredes internas) y que por ahí fluya una corriente de falla.

#### **6.3 Comparativo entre el antiguo sistema y el implementado.**

Para ejercer control en un tren de secado, la velocidad y el sincronismo de todo el sistema motriz es fundamental. Las aceleraciones y desaceleraciones, es decir que toda variación que se produzca y afecte la velocidad entre secciones, afecta la producción en cadena.

 Los motores DC tienen acoplado un tacogenerador en el eje rotórico del motor, el cual a la velocidad proporcional, genera un milivoltaje y es llevado como voltaje de referencia para gobernar el motor siguiente y así sucesivamente.

 Los drive para motores DC y de control de velocidad en la compañía, estuvieron operando más o menos hasta el año 2014 donde se empezó a reconocer las ventajas en cuanto al ahorro energético y de movimiento se obtenía.

 Para los motores sincrónicos o de motor bobinado el mantenimiento a delgas, escobillas, ventilación forzada y a la vez fallas por posibles paros en lo que a la parte motriz se refiere, para los motores AC no representan ningún problema.

 Los drive de DC producen una serie de armónicos que contaminan la red, efecto producido por el rectificador de onda, que debe ser atenuado por unas reactancias involucradas en la parte de potencia del drive.

 El ahorro energético es el aspecto más representativo, porque haciendo un comparativo de registros anteriores con los que se han obtenido después del cambio, pudimos sacar unas conclusiones muy satisfactorias. Por ejemplo: que para motores de DC, con la misma potencia, el mismo voltaje y las mismas RPM, la corriente en los motores de AC habría disminuido en un 40%. Factor que nos llevó a cambiar todo el sistema y a incluir otros como sistemas de bombeo y control de nivel proporcional.

 En la planta de limpieza (OCC) la adecuación de este sistema (motores de AC con variador de velocidad) fue muy ventajosa más que todo por las características del proceso. Mantener unos niveles en tanques y un flujo de bombeo que no es constante, requiere que el comportamiento de

los motores sea igual. Es decir, que la velocidad sea variable dependiendo de la señal de flujo o de nivel a través de un transmisor. Es ahí donde la aplicación es fundamentada, ya que las características del motor de CA requiere de una variación proporcional de voltaje cada vez que la frecuencia es variada, por eso cuando se requiere menos flujo baja la frecuencia y a la vez el voltaje y viceversa. Es decir, a mayor llenado, menor velocidad de bombeo, impidiendo que se consuma potencia innecesaria.

Entre otras ventajas tenemos:

- Control mejorado de caudal y presión, nos proporciona un arranque suave, cuya curva de corriente es más baja con respecto a los motores de arranque directo.
- No se producen cavitaciones o golpe de ariete, que producen daños en tuberías de conducción de fluidos.
- Eliminación de ruidos, ya que las vibraciones son mínimas.

 Es de anotar que la tecnología en la parte eléctrica ha avanzado mucho y ahora para eliminar ruidos eléctricos y calentamiento en el cableado de potencia causado por armónicos. Hemos utilizado cable de potencia especial para variadores de velocidad denominado VFD. Este cableado es apantallado y tiene una línea por fase que debe ser llevada a tierra y equipotencializada con el apantallamiento y las tierras, que a la vez sirven para diagnóstico de fallas del variador de velocidad.

 Para elaborar este proyecto de grado y sustentarlo con buenas bases de registros antes y después del cambio, fue necesario recuperar datos del 2013 que nos ayudarán en la demostración.

| <b>MOTOR</b> | <b>AMPERIOS</b> | <b>VOLTAJE</b> |
|--------------|-----------------|----------------|
|              | <b>COOK</b>     | <b>PRIMA</b>   |
|              | 74              | 133.0          |
| <b>SEC.</b>  | Ail,            | 105.0          |
|              | 126.0           | 519.0          |

<span id="page-33-0"></span>*Figura* 16 datos de corriente y voltaje motores DC Fuente: pantalla de monitoreo antiguo cuarto de operación.

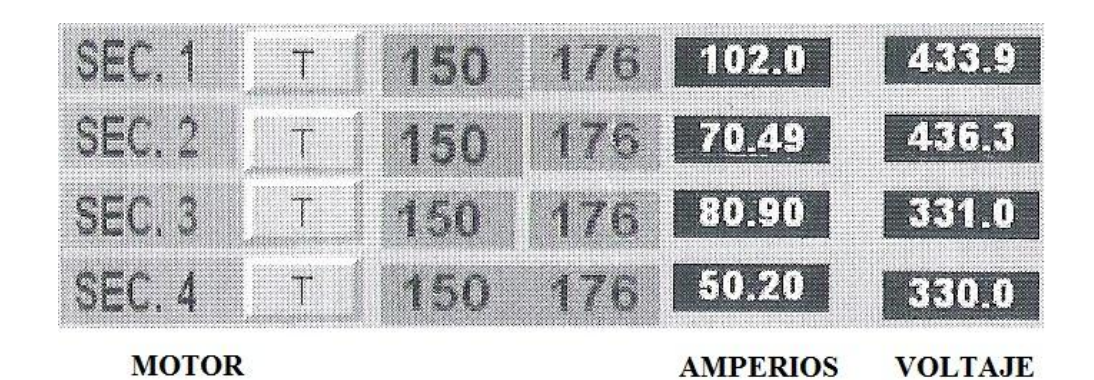

*Figura* 17 datos corriente y voltaje motores AC Fuente: pantalla de operación cuarto de control.

<span id="page-33-1"></span>

|                  |  |  |    |    |  |                         |  | % AMPERIOS |  |  |
|------------------|--|--|----|----|--|-------------------------|--|------------|--|--|
| <b>MOTOR</b>     |  |  | 50 | 75 |  | 100 125 150 175 200 225 |  |            |  |  |
| SEC <sub>1</sub> |  |  |    |    |  |                         |  |            |  |  |
| SEC <sub>2</sub> |  |  |    |    |  |                         |  |            |  |  |
| SEC <sub>3</sub> |  |  |    |    |  |                         |  |            |  |  |
|                  |  |  |    |    |  |                         |  |            |  |  |

<span id="page-33-2"></span>*Figura* 18 gráfica de corrientes motores DC Fuente: pantalla antiguo cuarto de control.

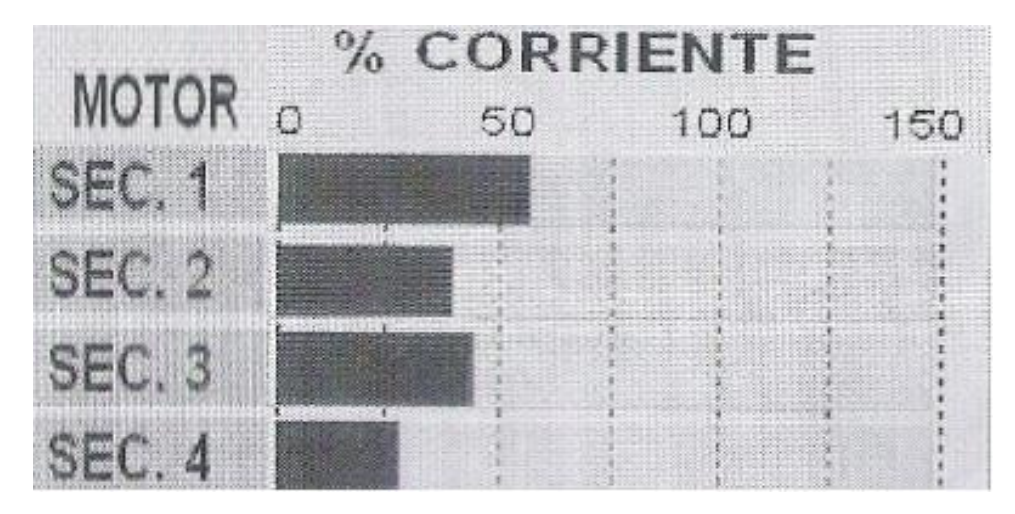

*Figura* 19 gráfica de corrientes motores AC Fuente: pantalla del cuarto de operación.

<span id="page-34-0"></span>- Tabla de potencia (Kw) en DC y AC:

Utilizando los valores arrojados en corriente y voltaje de los motores DC y AC se halla la potencia calculándola por medio de la ley de ohm. ( $P = V^*I / 1000 = Kw$ )

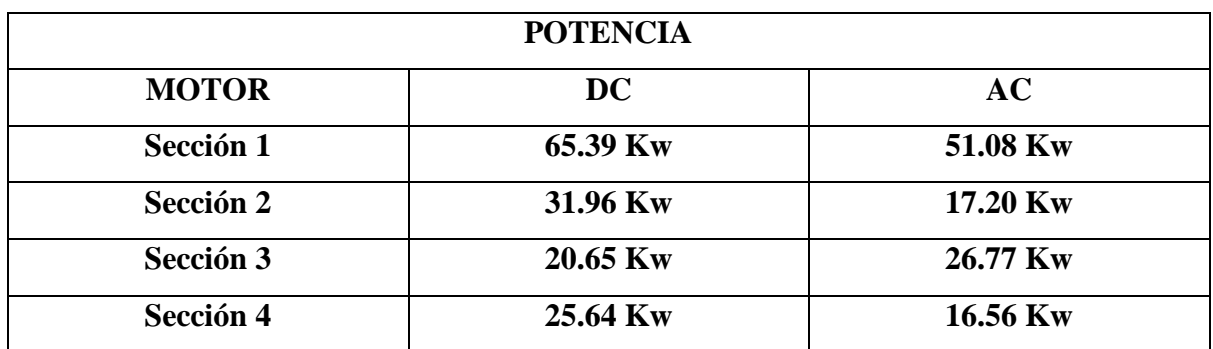

## **6.4 Equipos y elementos requeridos en el proyecto.**

- Drive Allen Bradley 20G1AND186AA0NNNNN 150 HP 186A
- Encoder AVTRON PPR: 1024 5-24VDC
- Resistencia de frenado 8 ohmios 21100 W
- Cable calibre  $4/0$
- Borneras phoenix contact.
- Cable apantallado de control 24 \* 18 (para conexionado de señales)
- Reactancias capacitivas (para disminuir armónicos).
- PT100 para medición de temperatura del motor.
- Totalizador.
- Terminales de ojo para calibres 4/0
- Terminales de aguja para calibre 18.
- Pulsador de emergencia Allen Bradley (ubicado estratégicamente en la sección de secado)

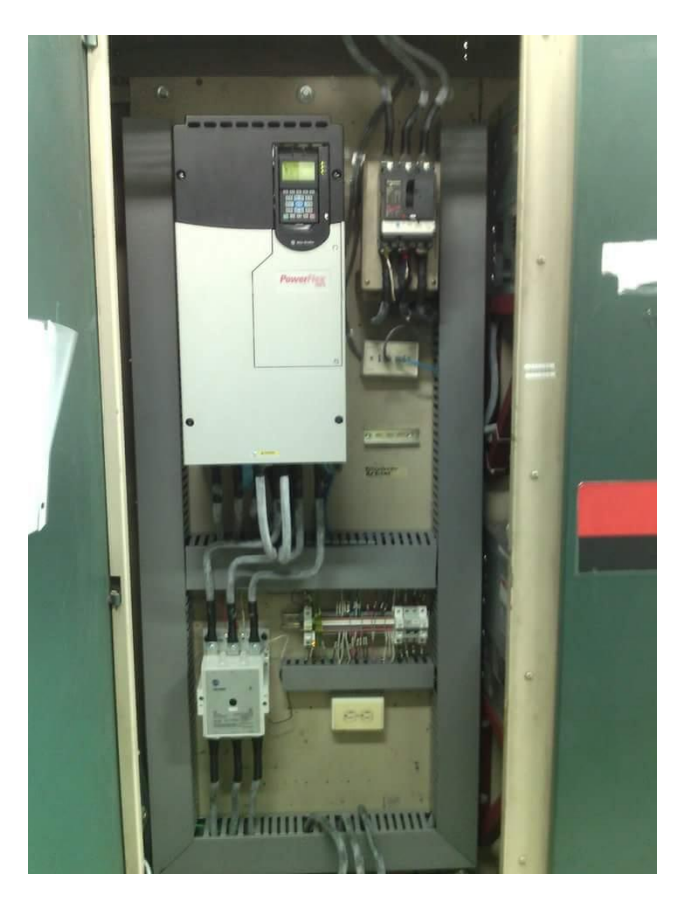

<span id="page-35-0"></span>*Figura* 20 Montaje de nuevos equipos. Fuente: foto propia.

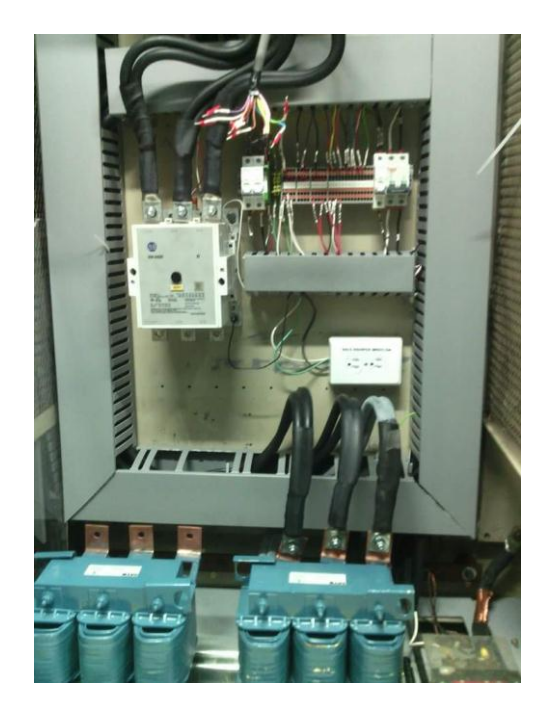

<span id="page-36-0"></span>*Figura* 21 Montaje de nuevos equipos. Fuente: fotografía propia.

# **6.5 Descargar programa a variador Allen Bradley**

1. Abrir software para drives: DriveExecutive ó DriveTool

2. Desde la barra de menú: File- open y buscar la carpeta donde se tiene guardado el aplicativo a descargar. Son aplicativos con extensión ".dno"

En la carpeta de red asignada al departamento, carpeta BACKUP, están los backup actualizado de los drive.

3. Desde la barra de menú seleccionar Drive-Download to.

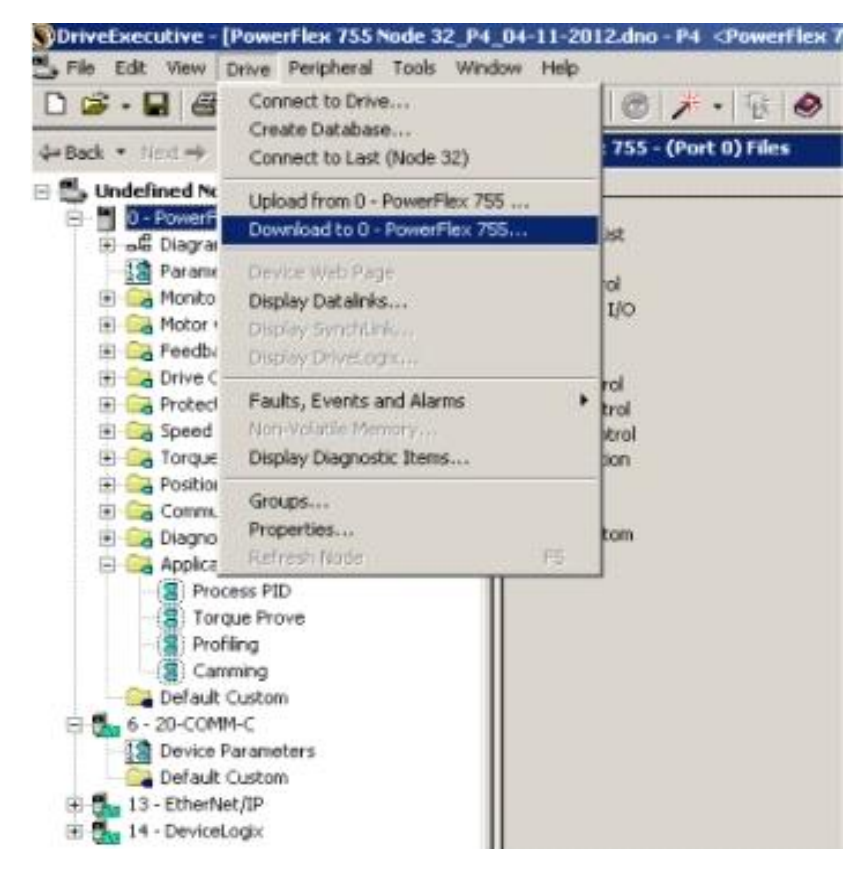

*Figura* 22 descargar programa a variador (paso 1) Fuente: tutorial departamento de electrónica.

<span id="page-37-0"></span>4. Luego seleccionar lo que se desea descargar; en este caso: Powerflex 755, I/O Module 24V, Encoder, Ethernet/IP.

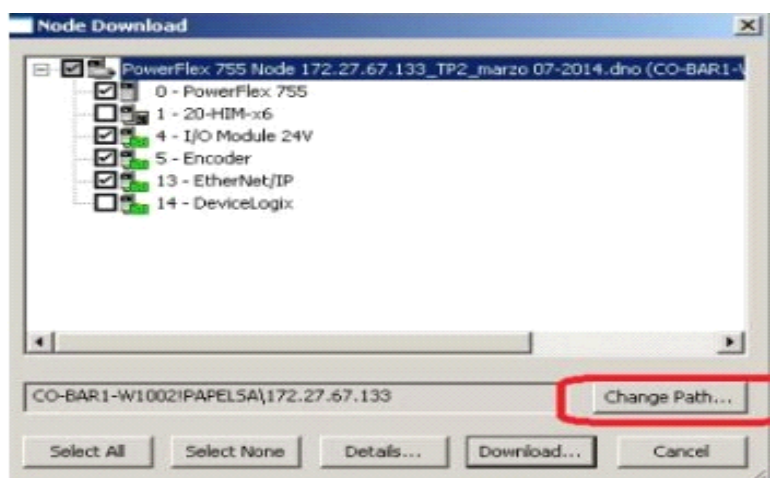

<span id="page-37-1"></span>*Figura* 23 Descargar programa a variador (paso 2) Fuente: tutorial departamento de electrónica.

En el cuadro Change Path seleccionar la dirección correspondiente al drive donde se va a descargar el aplicativo:

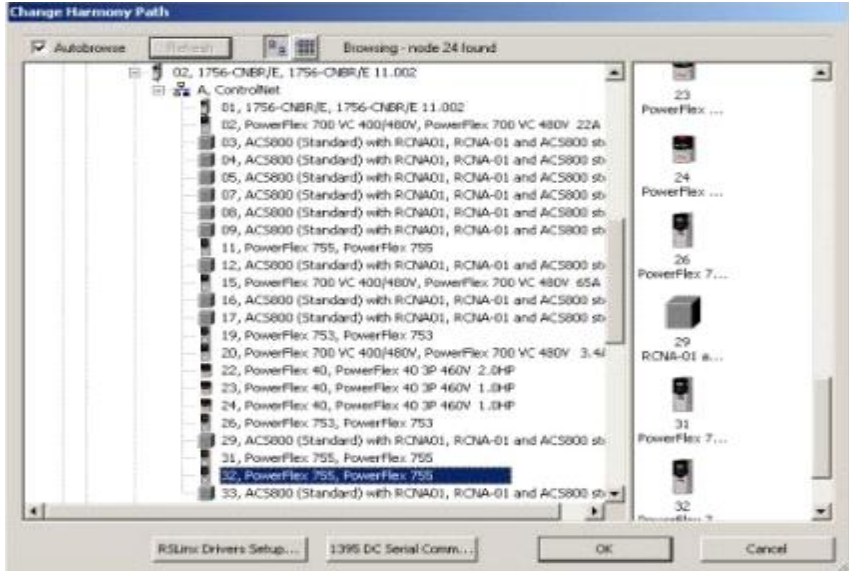

<span id="page-38-0"></span>*Figura* 24 Descargar programa a variador (paso 3) Fuente: tutorial departamento de electrónica.

Seleccionar OK. Y luego Download.

5. Cuando termina la descarga, se muestra: "Dowload Succeeded'' de cada módulo (puerto)

seleccionado.

<span id="page-38-1"></span>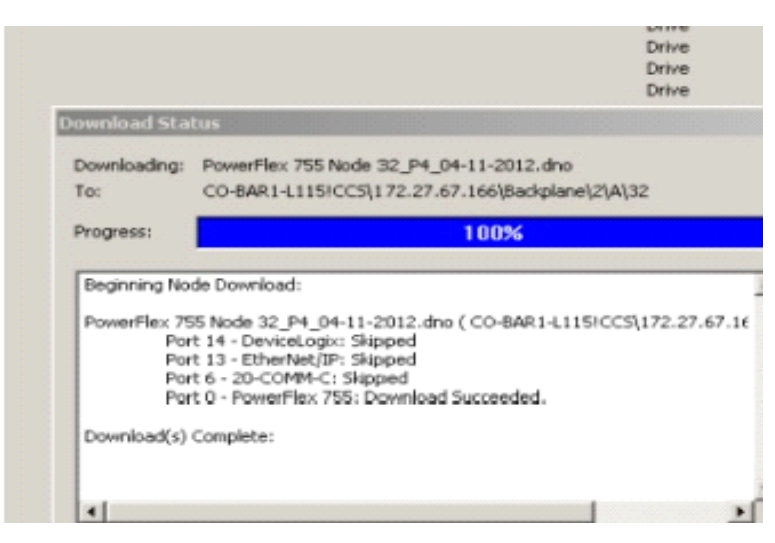

*Figura* 25 Descargar programa a variador (paso 4) Fuente: tutorial departamento de electrónica.

#### **6.6 Configurar control net a variador Allen Bradley.**

1. Debe tener instalado el módulo de comunicación en el variador, verifique el número del NODO según los DIP SW que este módulo tiene y asegure que ese número de nodo no se repita en ningún otro equipo.

2. No debe tener el NODO 00, no existe para ningún caso en Control Net.

3. Energice el variador instalado en la RED de Control Net.

4. Diríjase al parámetro 274 del variador y ubíquelo en usar PUERTO 5 DPI.

Diríjase al módulo de comunicación:

1. Busque parámetro 3: lo ubica en el número de NODO que tiene el DIP SW del módulo 20- COMM, el que usted asigno a ese equipo.

2. Busque el parámetro 13: ponga todos los Bits en 11111.

3. Busque el parámetro 25 y 26: escriba todos los Bits en 11111.

4. apague el variador y vuelva a encenderlo para que se resetee y se acepten los nuevos datos.

Entrar al programa Rslogix 5000 y usando la tarjeta de Control Net en el Rack donde reside el procesador y con Control Logix en Offline, inserte un módulo nuevo de comunicaciones para Control Net como muestra la figura. En Drives se selecciona el variador que se desea ingresar a control net.

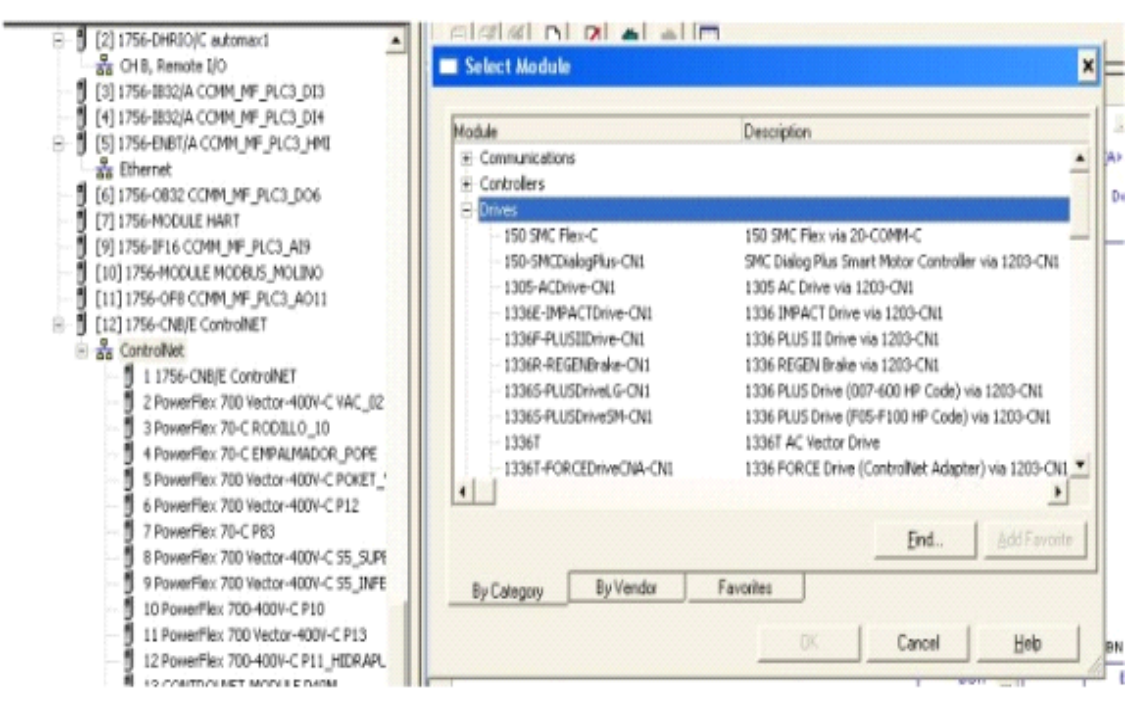

<span id="page-40-0"></span>*Figura* 26 Descargar programa a variador (paso5) Fuente: tutorial departamento de electrónica.

| Module                       | <b>Description</b>                                     | Vendor          |  |
|------------------------------|--------------------------------------------------------|-----------------|--|
| PowerPlex 4-C                | PowerFlex 4 Drive via 22-COMM-C                        | Allen-Bradley   |  |
| PowerFlax 4M-C               | PowerFlex 4M Drive via 22-COMM-C                       | Allen-Bradley   |  |
| PowerPlex 40-C               | PowerFlex 40 Drive via 22-COPB1-C                      | Allen-Bradley   |  |
| PowerPlex 40P-C              | PowerPlex 40P Drive via 22-COMM-C                      | Allen-Bradley   |  |
| PowerFlex 70 EC-C            | PowerFlex 70 EC Drive via 20-COMM-C                    | Allen-Bradiey   |  |
| PowerPlace 70-C              | PowerFlex 70 Drive via 20-COMM-C                       | Allen-Bradley   |  |
| PowerPlay, 400-C             | PowerFlex 400 Drive via 22-COMM-C                      | Allen-Bradiev   |  |
| PowerFlex 400P-C             | PowerFlex 400P Drive via 22-CORR4-C                    | Allen-Bradley   |  |
| PowerPlay, 700 AC-C          | PowerPlex: 700 AC Drive via 20-COMM-C                  | Allen-Bradley   |  |
| PowerFlex 700 Vector-200V-C  | PowerFlex 700 Vector Drive (208/240V) via 20-COMM-C    | Allen-Bradiev   |  |
| Naves Flex 700 Vector-400V-C | PowerFlex 700 Vector Drive (400/180V) via 20-COMM-C    | Alen-Bradley    |  |
| PowerPlex 700 Vector-600V-C  | PowerPlex 700 Vector Drive (6001) via 20-COMM-C        | Allen-Bradley   |  |
| PowerFlex 700-200V-C         | PowerFlex 700 Drive (208/249V) via 20-COMM-C           | Allen-Bradley   |  |
| PowerFlex 700-400V-C         | PowerFlex 700 Drive (400/480V) via 20-CONF6-C          | Allen-Bradley   |  |
| PowerPlace 700-600V-C        | PowerPlex 700 Drive (600V) via 20-CORRA-C              | Allen-Bradley   |  |
| PowerFlex 700AFE-C           | PowerFlex 700AFE Converter via 20-COMM-C               | Allen-Bradley   |  |
| PowerFlex 700H-C             | PowerFlex 700H Drive via 20-CONM-C                     | Allen-Bradley   |  |
| PowerFlex 7005 2P-200V-C     | PowerFlex 7005 Phase 2 Drive (208/249V) via 20-CONFI-C | Allen-Bradley   |  |
| PowerFlex 7005 2P-4008-C     | PowerFlex 7005 Phase 2 Drive (400/489V) via 20-COMM-C  | Allen-Bradley   |  |
| PowerFlex 7005 2P-600V-C     | PowerPlex 7005 Phase 2 Drive (600V) via 20-COMM-C      | Allen-Bradley   |  |
| PowerFlex 7005-2001-C        | PowerFlex: 7005 Drive (208/240V) via 20-COMM-C         | Allen-Bradley   |  |
| Personalding three wares in  | Description TOOS Palms (ADOMADOR) LES ON COARA C       | Alban, Denation |  |

<span id="page-40-1"></span>*Figura* 27 Descargar programa a variador (paso 6) Fuente: tutorial departamento de electrónica.

- Luego se le coloca el nombre y el número de nodo y se da clic en Change.

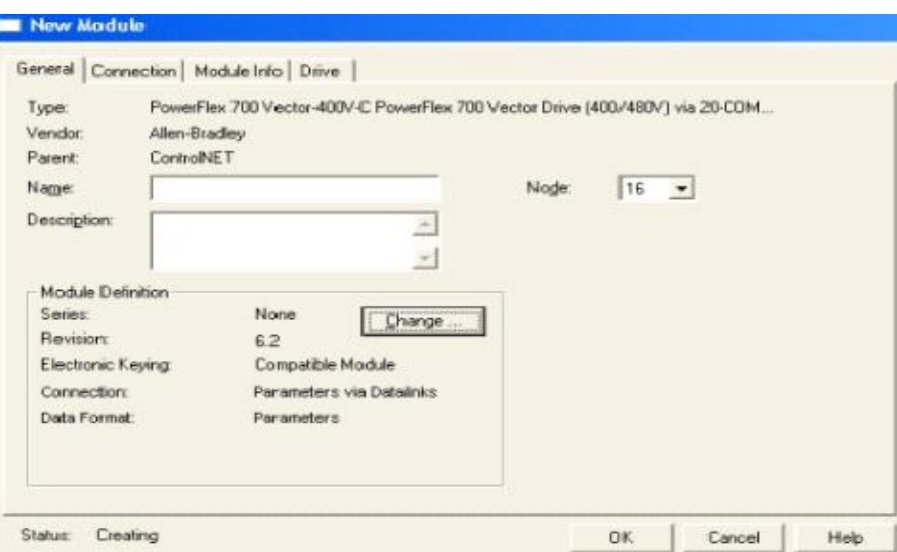

<span id="page-41-0"></span>*Figura* 28 Descargar programa a variador (paso 7) Fuente: tutorial departamento de electrónica.

- Dando clic en Change aparece la siguiente ventana.

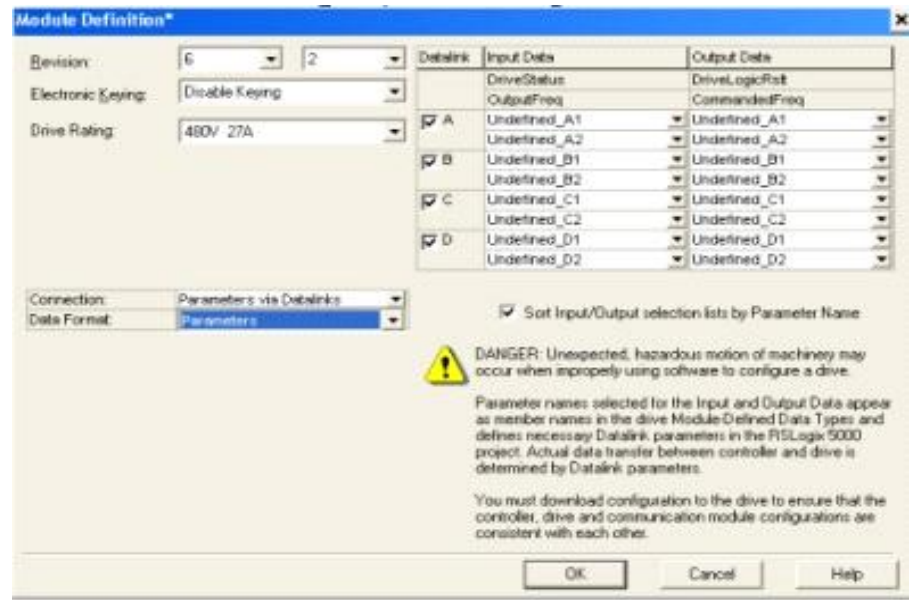

<span id="page-41-1"></span>*Figura* 29 Descargar programa a variador (paso 8) Fuente: tutorial departamento de electrónica.

- Se coloca en Revisión el firmware de la placa del variador y se seleccionan los otros parámetros.

Descargue el proyecto al procesador y en ONLINE busque la tarjeta de control Net en el árbol de I/O CONFIGURATIONS, clic en propiedades y aparece la siguiente ventana:

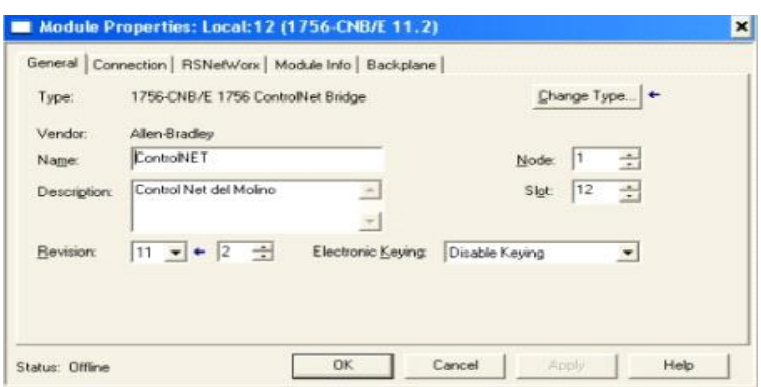

<span id="page-42-0"></span>*Figura* 30 Descargar programa a variador (paso9) Fuente: tutorial departamento de electrónica.

- entre a la pestaña de RSNetWork:

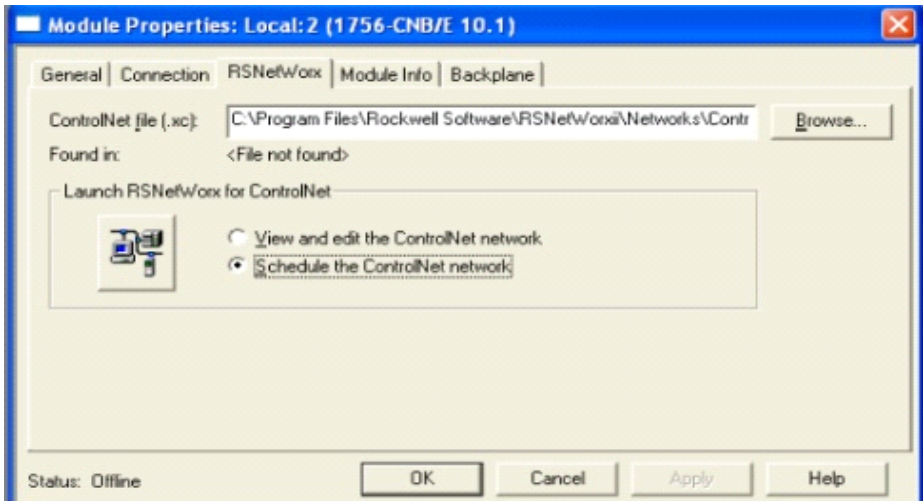

<span id="page-42-1"></span>*Figura* 31 Descargar programa a variador (Paso 10) Fuente: tutorial departamento de electrónica.

Seleccione SCHEDULAR la red y clic en la gráfica, este abrirá el programa de RSNetworx y le pedirá pasar el procesador a modo PROGRAM, cuidado que detiene todo el proceso; luego de terminar verifique que en control Logix no exista problemas de comunicación.

Luego defina en el variador y en control Logix que variables usted va a controlar, para esto utilice el manual de ayuda del módulo de comunicación.

#### **7 Conclusiones**

- <span id="page-44-0"></span> Con el cambio de los motores DC por AC con variadores de velocidad o de frecuencia, logramos una mayor eficiencia, pues las variables del proceso fueron parametrizadas para un mejor control de estos elementos.
- Con esta implementación se evitó daños en bombas y engranajes ya que la aplicación para arranque y parada en rampa, nos libró de posibles daños como golpe de ariete, cavitación en el bombeo, fracturas de ejes y acoples.
- Se analizó los datos de voltaje, corriente y potencia de estos motores, con el fin de determinar cuál de estos es mejor y se tomó la decisión del cambio de DC a AC logrando mayor eficiencia, ahorro energético y disminución de tiempos en mantenimiento.

#### **8 Recomendaciones**

#### <span id="page-45-0"></span>**Ahorro energético con los variadores de frecuencia o de velocidad.**

Con la implementación del proyecto en el proceso se ve simplificado el movimiento de los reductores, bien sea para el bombeo o transmisiones. Estos pasan de ser netamente mecánicos a ajustes que están ligados al proceso a través de un control de flujo o de presión.

 Anteriormente se hacía control en forma manual dependiendo de restricción de válvulas y recirculación a tanques para mantener un caudal o reductores de velocidad para aumentar o disminuir la misma, sin importar que los motores trabajen a la potencia nominal.

 Ahora se hace control con un transmisor de flujo o de presión el cual genera una señal de 4 - 20 mA la cual es reconocida por el variador y es utilizada para ejercer control de acuerdo a los requerimientos del proceso.

 Esta tecnología ha ido mejorando, teniendo cambios significativos en el control eléctrico, por lo tanto; el fabricante ha instalado una tarjeta de comunicación bajo unos protocolos que permite el enlace entre el variador y el PLC.

 Este enlace se da vía Ethernet, control net, serial o modbus. El cual minimiza el cableado, haciendo enlace con los demás variadores involucrados, direccionando para cada uno su respectiva parametrización para obtener visualización en pantalla de velocidad, potencia, corriente, voltaje, torque y otros ajustes como disparo térmico y start stop.

#### **9 Referencias bibliográficas**

<span id="page-46-0"></span>*Ecured*. (s.f.). Obtenido de https://www.ecured.cu/Reactancia\_el%C3%A9ctrica

*encoder products company*. (s.f.). Obtenido de http://encoder.com/blog/encoder-basics/que-esun-encoder/

Jaramillo, O. G. (s.f.). *web institucional*. Obtenido de

http://repositorio.ucp.edu.co:8080/jspui/bitstream/10785/1136/1/RECONOCIMIENTO% 20INTERNO%20DE%20LA%20MARCA%20PAPELSA%20- %20PAPELES%20Y%20CARTONES%20S.A..pdf

- *semántica consultores*. (s.f.). Obtenido de http://semanticaconsultores.com/que-es-unaresistencia-de-frenado/
- *wikipedia*. (s.f.). Obtenido de https://es.wikipedia.org/wiki/Variador\_de\_velocidad
- *wikipedia*. (s.f.). Obtenido de https://es.wikipedia.org/wiki/Motor\_de\_corriente\_continua
- *wikipedia*. (s.f.). Obtenido de https://es.wikipedia.org/wiki/Motor\_de\_corriente\_alterna

*wikipedia*. (s.f.). Obtenido de https://es.wikipedia.org/wiki/Rel%C3%A9s\_de\_seguridad

*wikipedia*. (s.f.). Obtenido de https://es.wikipedia.org/wiki/Controlnet

# **10 Bibliografía**

- <span id="page-47-0"></span>Principios de funcionamiento y mantenimiento. (curso No. 10005)
- Proyecto cogeneración (capacitación turbina de gas y ciclo de cogeneración MB 14037 Papelsa Barbosa)

#### **Anexos**

<span id="page-48-1"></span><span id="page-48-0"></span>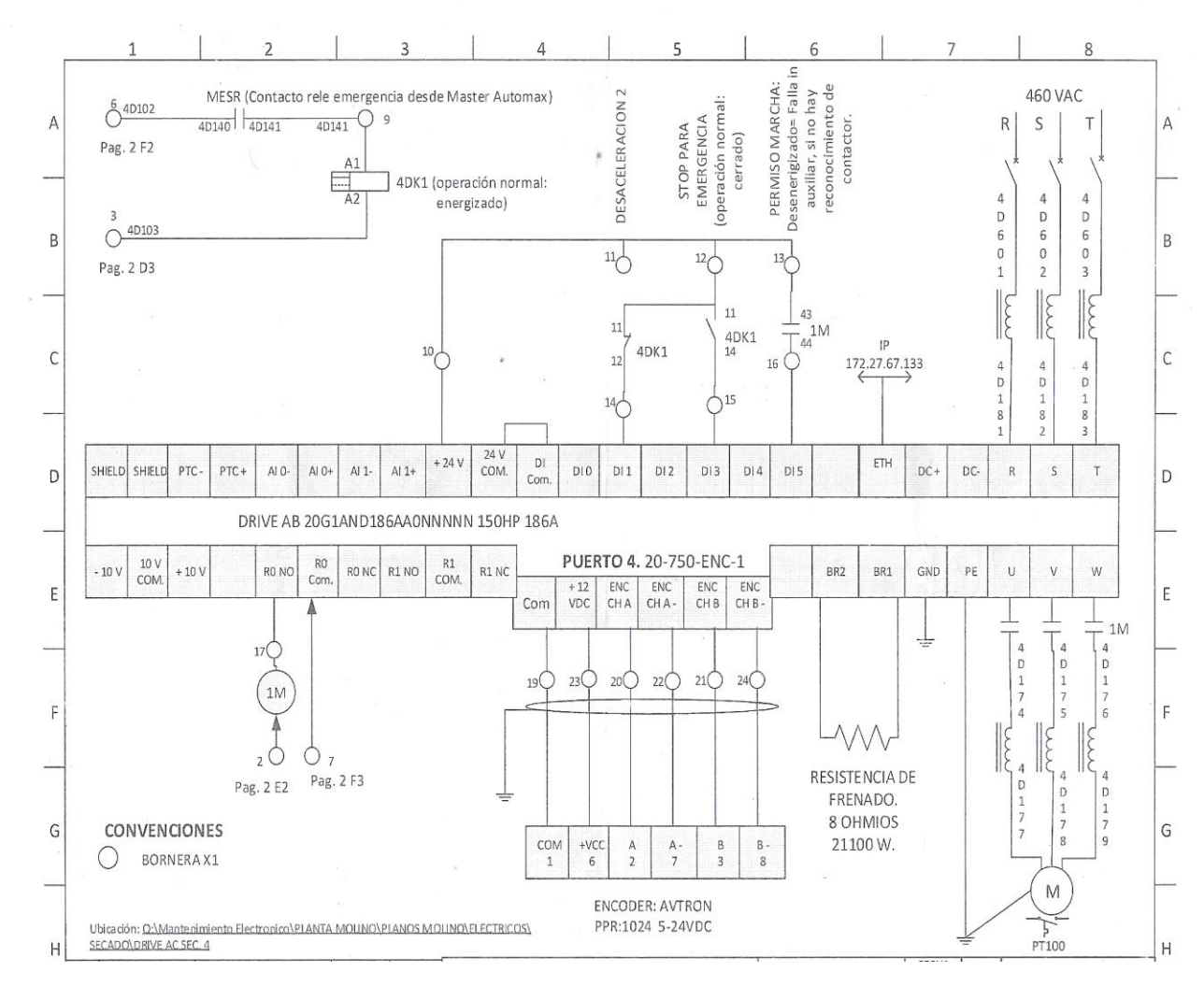

*Anexo* A plano de conexionado 1

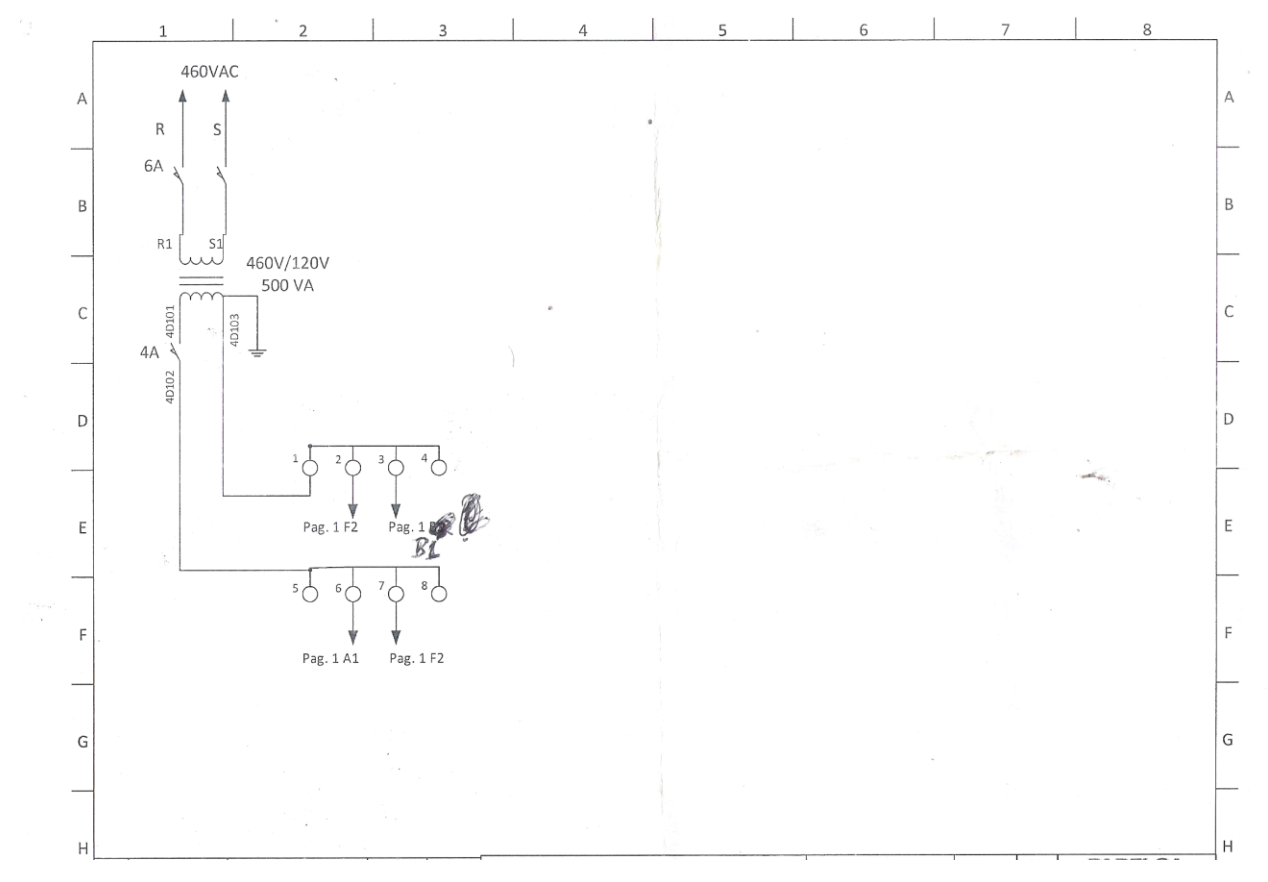

<span id="page-49-0"></span>*Anexo* B plano de conexionado 2